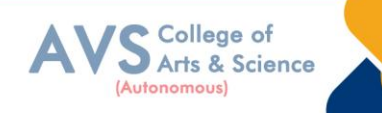

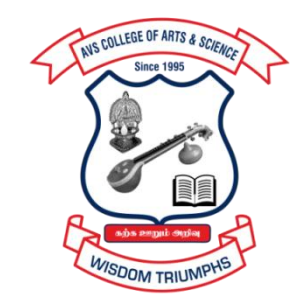

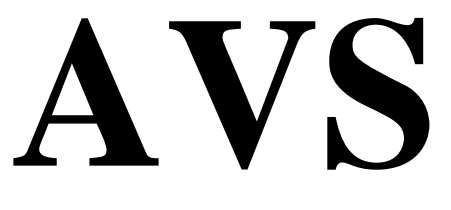

# **COLLEGE OF ARTS & SCIENCE (AUTONOMOUS)**

**Attur Main Road, Ramalingapuram, Salem - 106. (Recognized under section 2(f) & 12(B) of UGC Act 1956 and Accredited by NAAC with 'A' Grade) (Co - Educational Institution | Affiliated to Periyar University, Salem ISO 9001 : 2015 Certified Institution) principal@avscollege.ac.in | www.avscollege.ac.in Ph : 98426 29322, 94427 00205.**

**Syllabus for**

# **B.Com**

# **(Professional Accounting)**

# **CHOICE BASED CREDIT SYSTEM –**

**LEARNING OUTCOMES BASED CURRICULUM FRAMEWORK** 

**(CBCS – LOCF)**

**(Applicable to the Candidates admitted from 2023-24 onwards)**

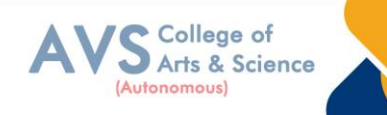

# **VISION**

 To attain excellence in the field of education by creating competent scholars with a touch of human values.

# **MISSION**

- \* To accomplish eminence in the academic domain.
- To provide updated infrastructure.
- To educate value based education.
- To impart skills through efficient training programs.
- \* To cultivate culture and tradition with discipline and determination.

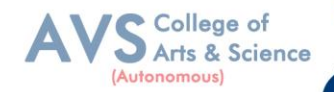

#### **REGULATIONS**

#### **1. Eligibility for Admission:**

A pass in Higher Secondary Examination or an Examination accepted as equivalent thereto by the syndicate (10, +2), Commerce, Accounts, Computer Science and Mathematics subject to such conditions as may be prescribed there to are permitted to appear and qualify for the Department of Commerce (PA)

Degree Examination of this university after a course of study of three academic years.

#### **2. Duration:**

The course shall extend over a period of three years comprising of six semesters with Two semesters in one academic year. There shall not be less than 90 working days for each Semester. Examination shall be conducted at the end of every semester for the respective Subjects.

#### **3. Eligibility for award of degree:**

Department of Commerce (PA) is a 3-year full-time undergraduate course, the minimum eligibility for admission to which is the successful completion of the Senior Secondary Certificate (10+2) qualification from a recognized educational board,

With a minimum required eligibility prescribed by the University. The program is spread over 3 years, divided into 6 semesters of 6 months each

#### **4. Course of Study:**

The course of study shall comprise instruction in the following subjects according to the Syllabus and books prescribed from time to time. The syllabus for various subjects shall be Clearly demarcated into five viable units in each paper/subject. Part -I, Part-II, Part – III and Part – IV, Part - V subjects are as prescribed in the scheme of examination.

#### **5. Scheme of Examination:**

The theory examination shall be three hours duration to each paper at the end of each semester. the candidate failing in any subject(s) will be permitted to appear for each failed subject(s) in the Subsequent examination. The practical examinations for UG course should be conducted at the end of the even semester

#### **6. Passing Rules:**

#### **i) Theory**

The candidate shall be declared to have passed the examination if the candidate secure not less

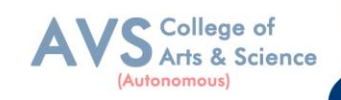

than 40 marks out of 100 (CIA – 10 marks out of 25 and  $EA - 30$  marks out of 75) in the Examination in each theory paper.

#### **ii) Practical**

The candidate shall be declared to have passed the examination if the candidate secure not less than 40 marks put together out of  $100$  (CIA – 16 marks out of 40 and EA –24 marks out of 60) in the University examination in each practical paper.

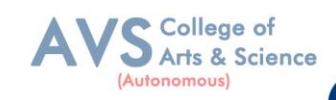

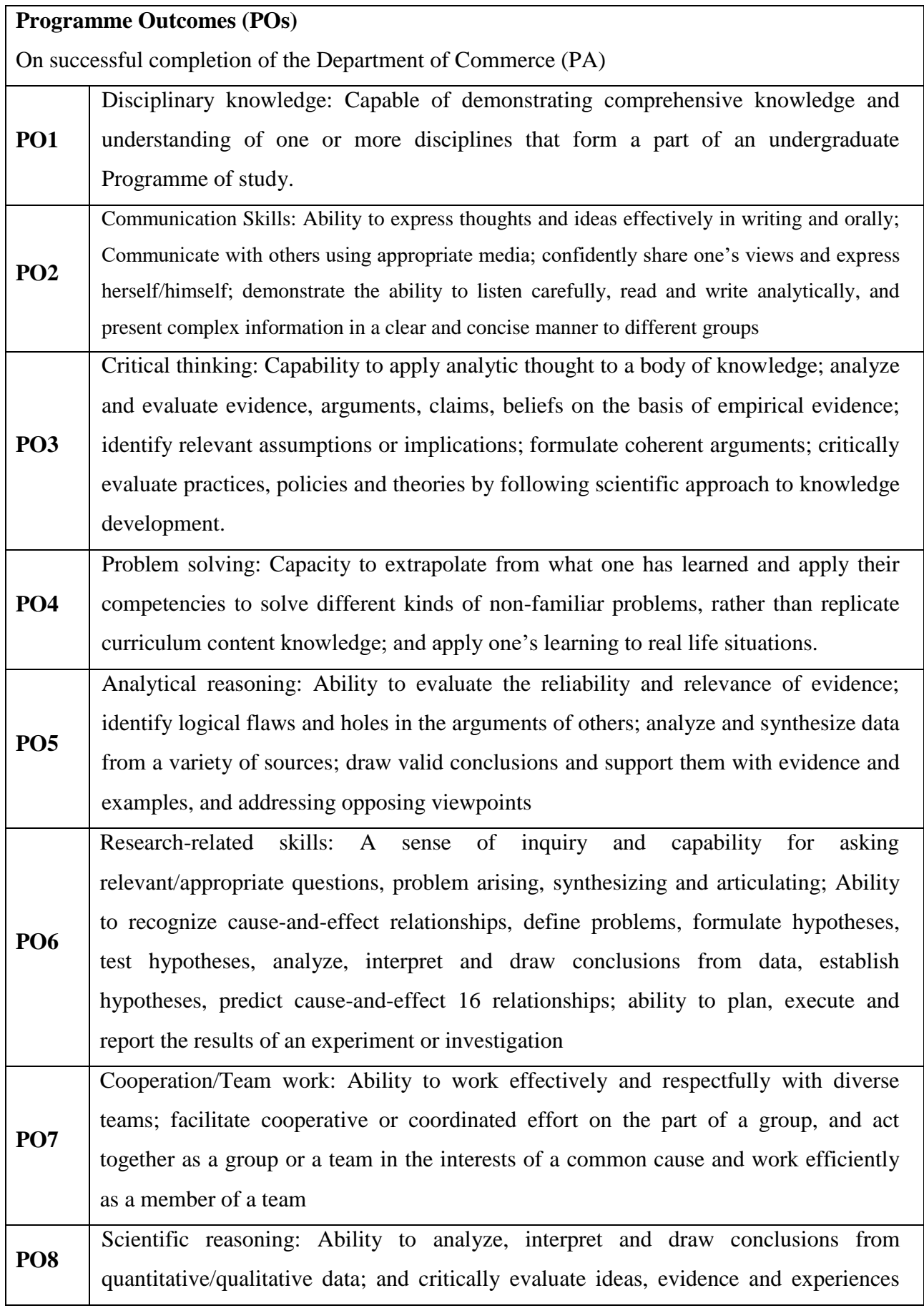

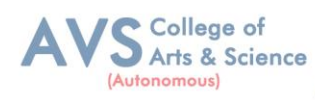

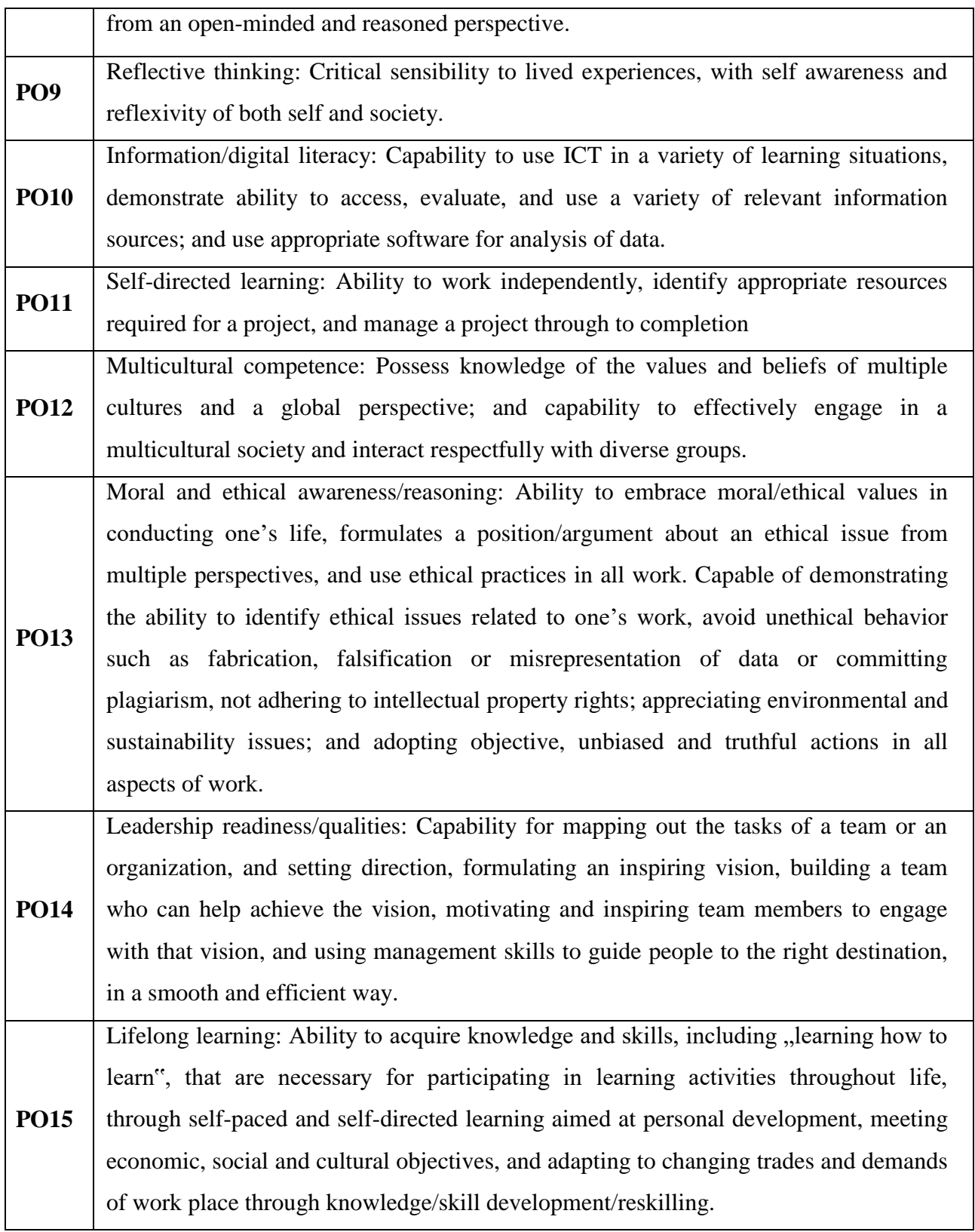

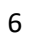

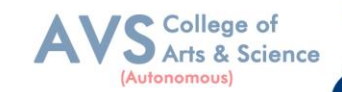

#### **Program Specific Outcomes (PSOs)**

 $\top$ 

After the successful completion of DEPARTMENT OF COMMERCE (PA) programme the students are expected to

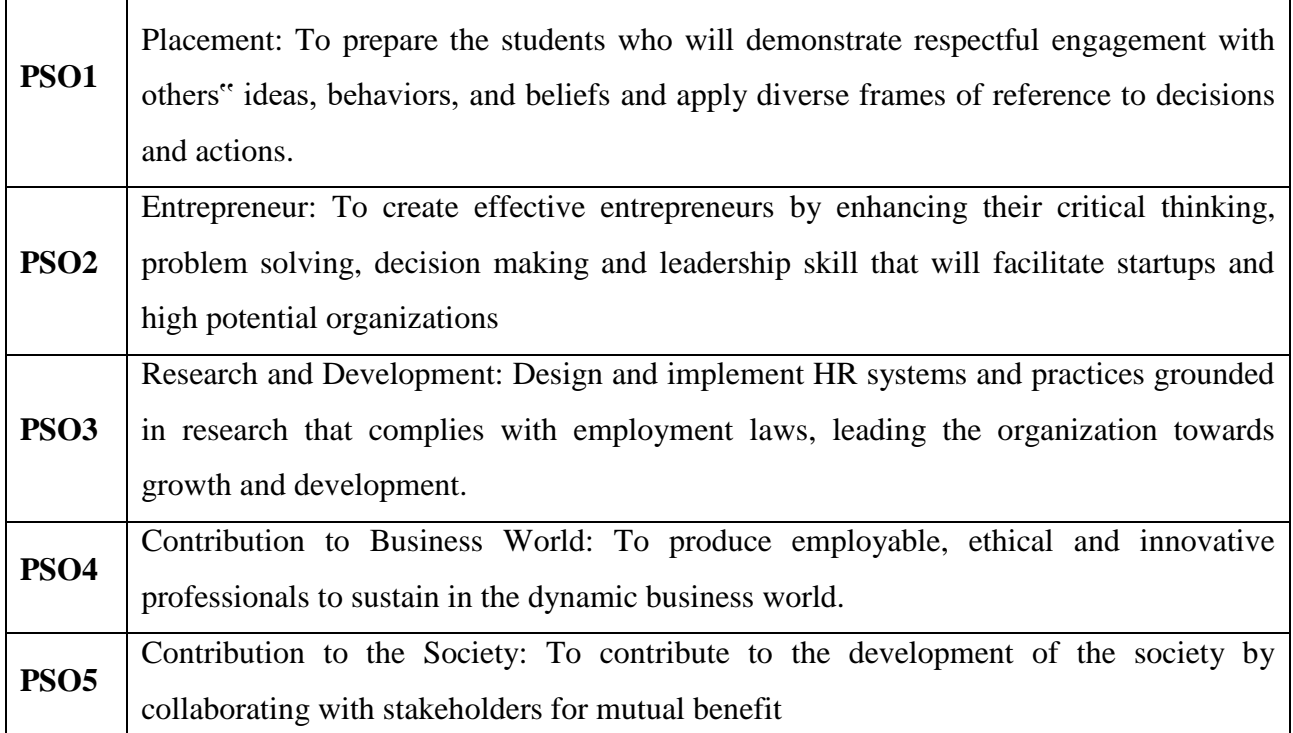

#### **Programme Educational Objectives (PEOs)**

The B.Com (Professional Accounting) programme describe accomplishments that graduates are expected to attain within five to seven years after graduation.

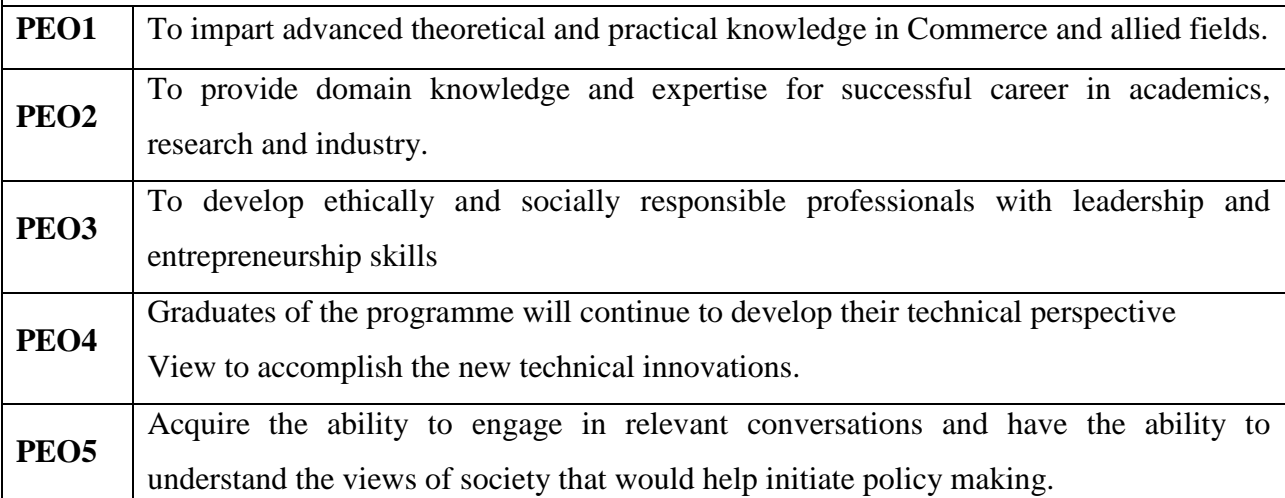

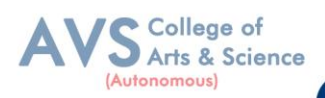

#### **CREDIT DISTRIBUTION FOR 3 YEARS B.Com (PA) PROGRAMME**

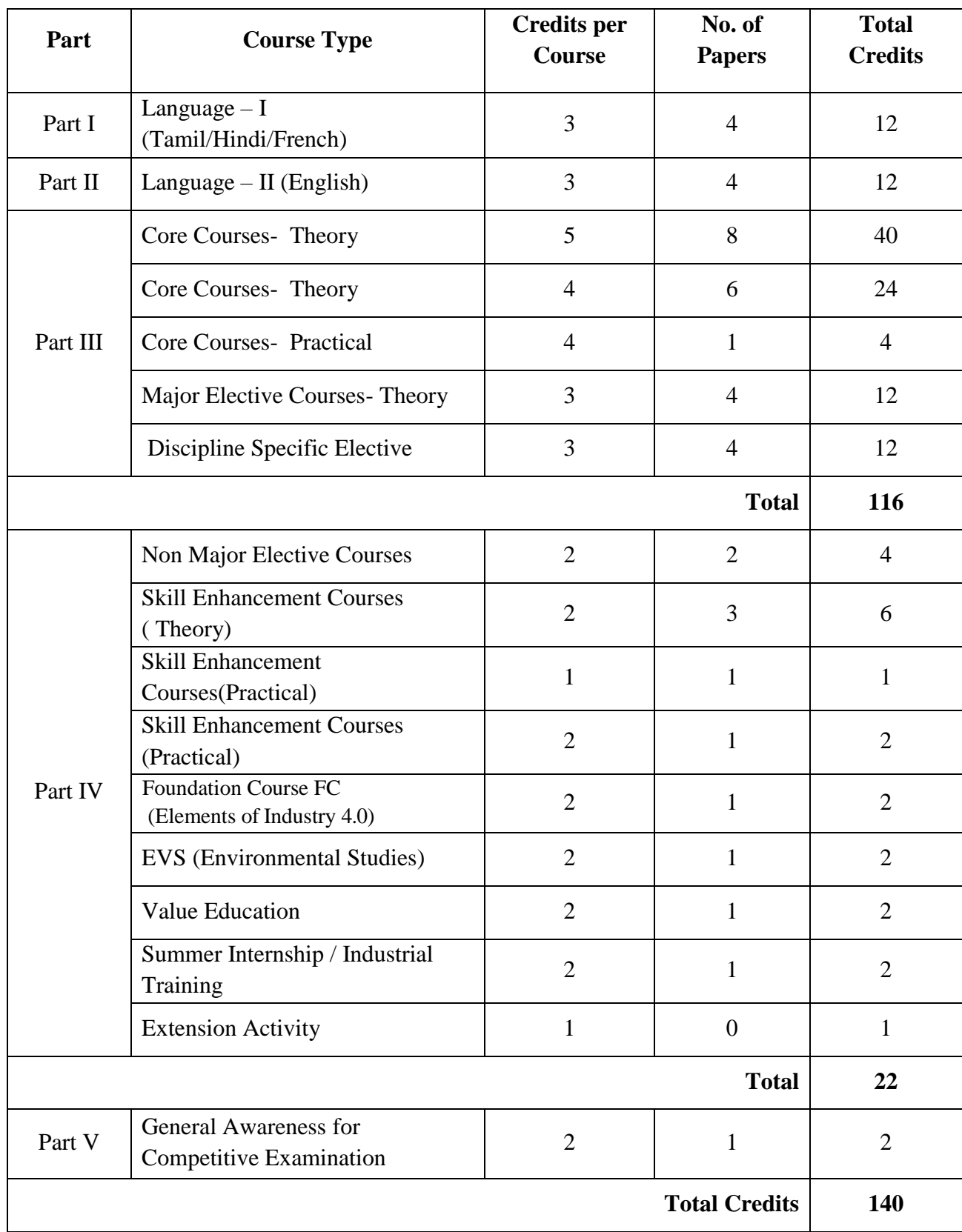

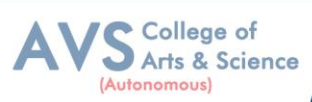

### **CONSOLIDATED SEMESTER WISE AND COMPONENT WISE CREDIT DISTRIBUTION FOR 3 YEARS B.Com (PA) PROGRAMME**

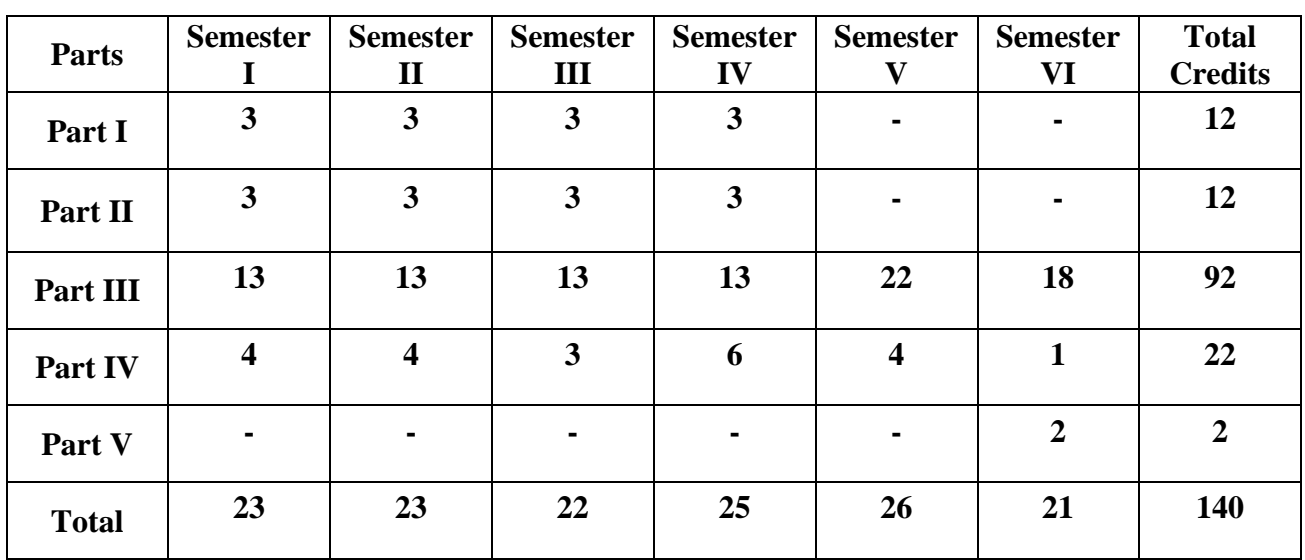

\*Part I, II and Part III components will be separately taken into account for CGPA calculation and classification for the under graduate programmes and the other components IV and V have to completed during the duration of the programmes as per the norms, to be eligible for obtaining the UG degree.

#### **METHOD OF EVALUATION**

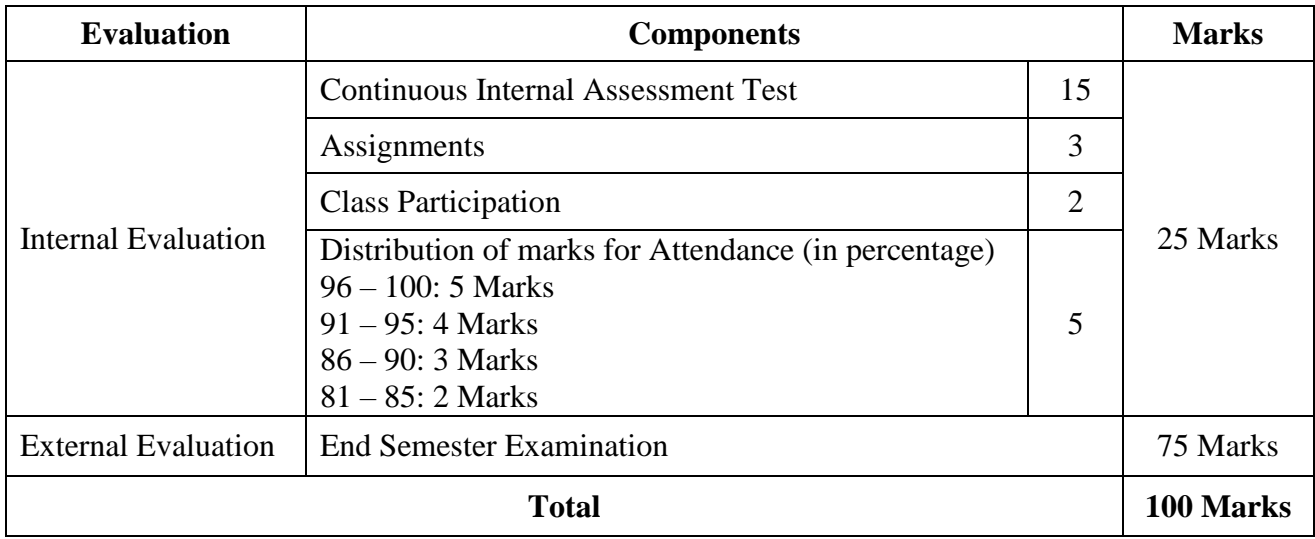

**Note:** 1.UG Programmes- A candidate must score minimum 10 marks in Internal and 30 marks in External Evaluation.

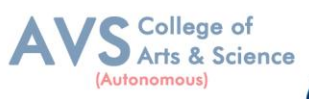

# **CONTINUOUS INTERNAL ASSESSMENT**

Categorizing Outcome Assessment Levels

Using Bloom"s Taxonomy

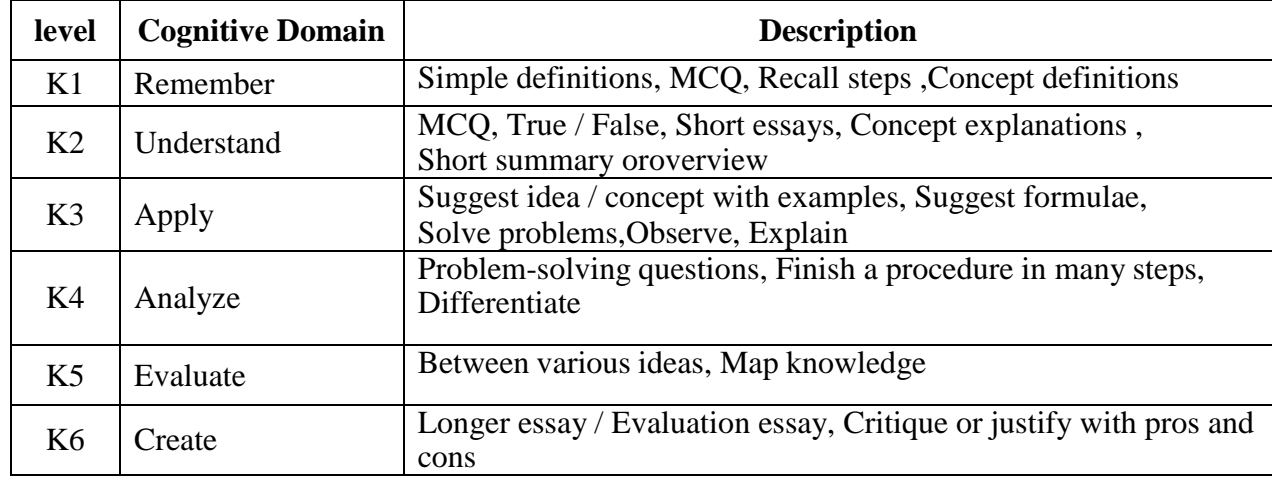

# **Question Paper Blue Print for Continuous Internal Assessment- I& II**

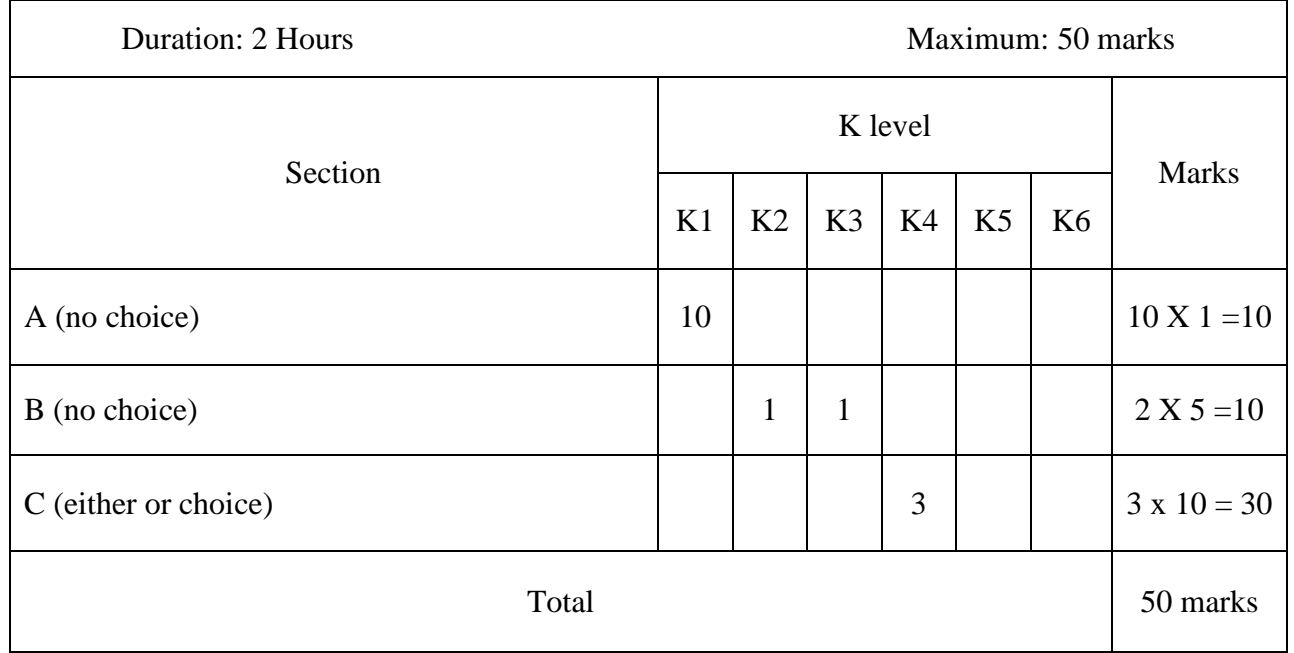

*Note: K4 and K5 levels will be assessed in the Model Examination whereas K5 and K6 Levels will be assessed in the End Semester Examinations.* 

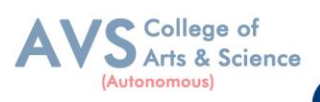

## **Question Paper Blue Print for Continuous Internal Assessment- I**

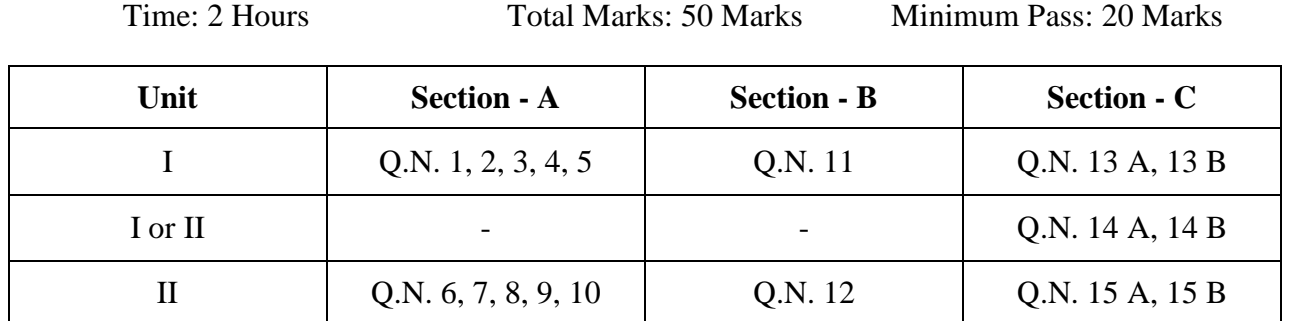

#### **SECTION – A (10 X 1 = 10 Marks)**

ANSWER ALL THE QUESTIONS

**SECTION – B (2 X 5 = 10 Marks)**

#### ANSWER ALL THE QUESTIONS

#### **SECTION – C (3 X 10 = 30 Marks)**

ANSWER ALL THE QUESTIONS (Either or Choice)

#### **Question Paper Blue Print for Continuous Internal Assessment- II**

Time: 2 Hours Total Marks: 50 Marks Minimum Pass: 20 Marks

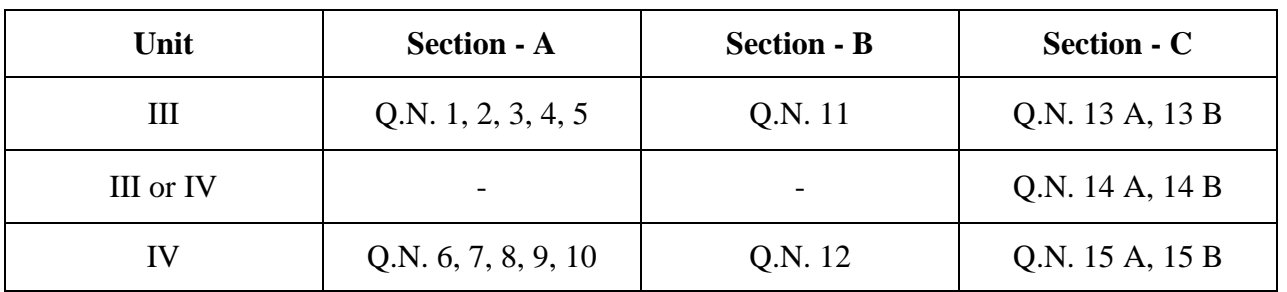

**SECTION – A (10 X 1 = 10 Marks)**

ANSWER ALL THE QUESTIONS

**SECTION – B (2 X 5 = 10 Marks)**

ANSWER ALL THE QUESTIONS

#### **SECTION – C (3 X 10 = 30 Marks)**

ANSWER ALL THE QUESTIONS (Either or Choice)

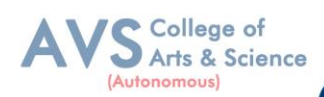

# **Question Paper Blue Print for Model Examination & End Semester Examination**

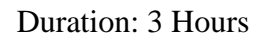

Maximum: 75 marks

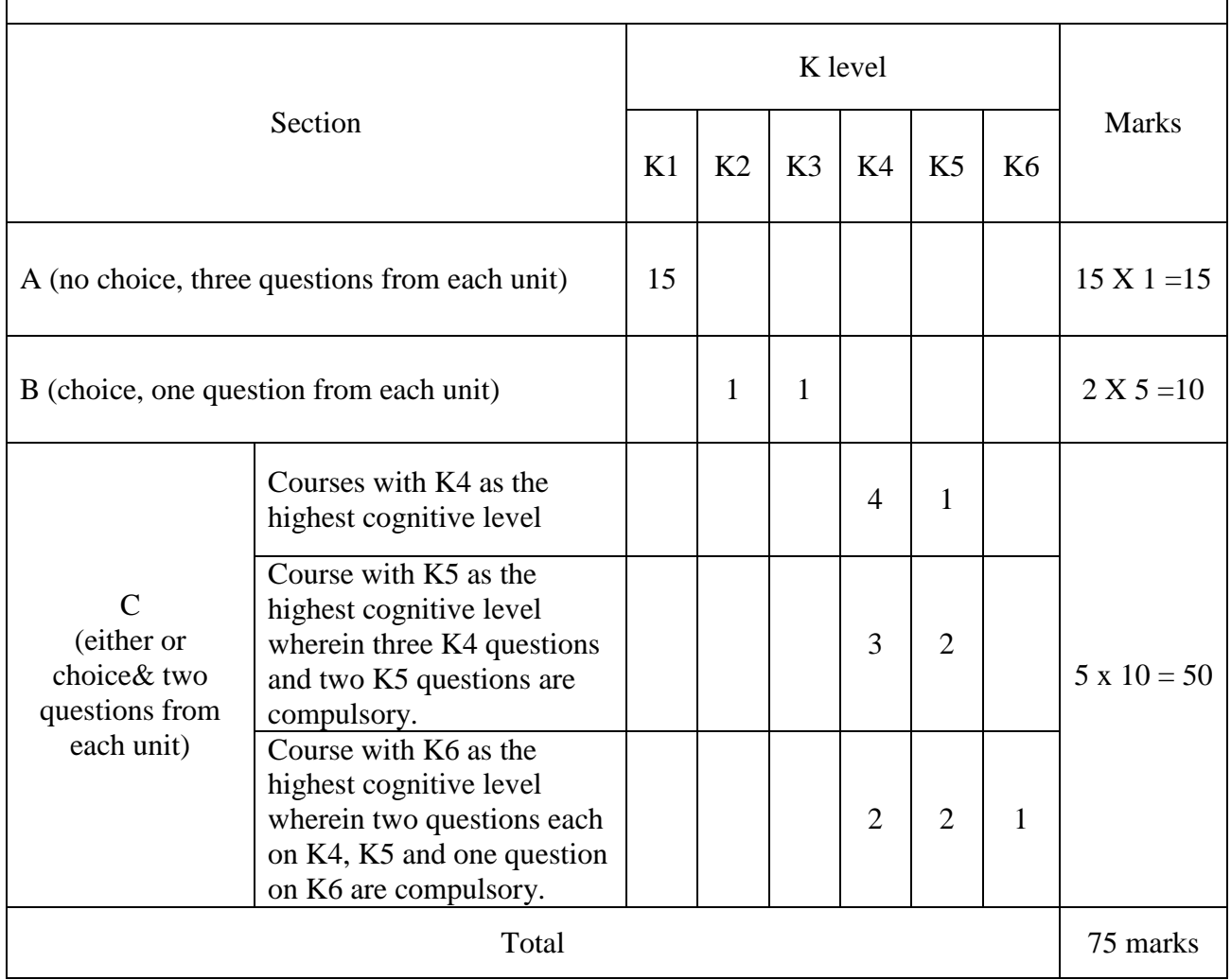

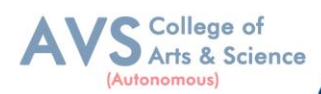

# **Question Paper Blue Print for Model Examination & End Semester Examination**

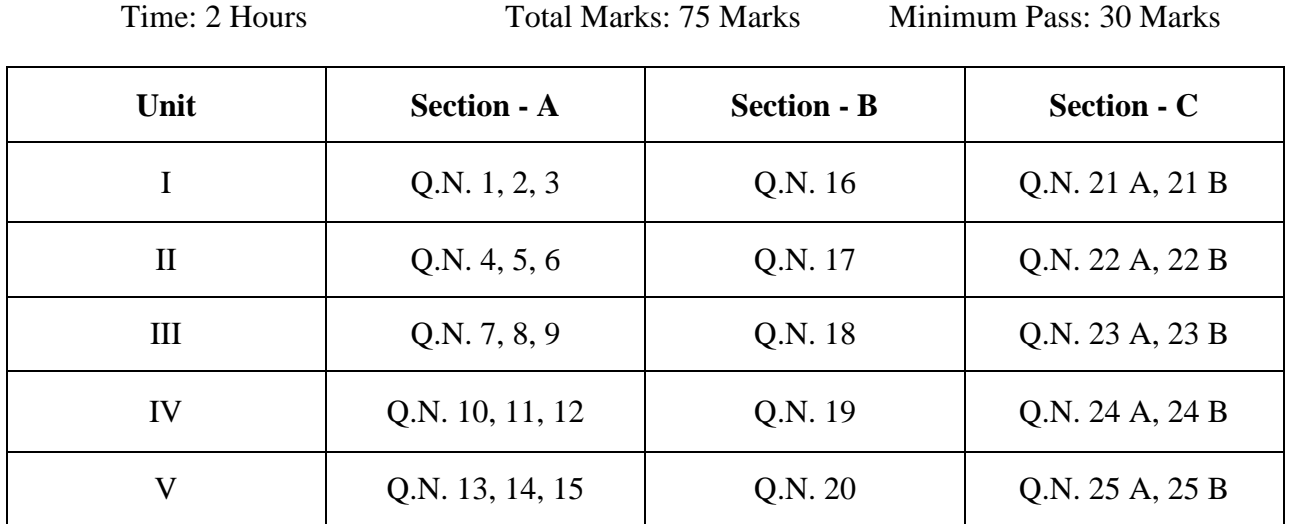

### **SECTION – A (15 X 1 = 15 Marks)**

ANSWER ALL THE QUESTIONS

#### **SECTION – B (2 X 5 = 10 Marks)**

#### ANSWER ANY TWO QUESTIONS

### **SECTION – C (5 X 10 = 50 Marks)**

#### ANSWER ALL THE QUESTIONS (Either or Choice)

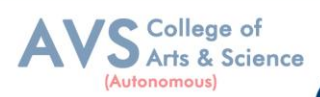

# **Question Paper Blue Print for Model Practical Examination & End Semester Examination (Computer Practical)**

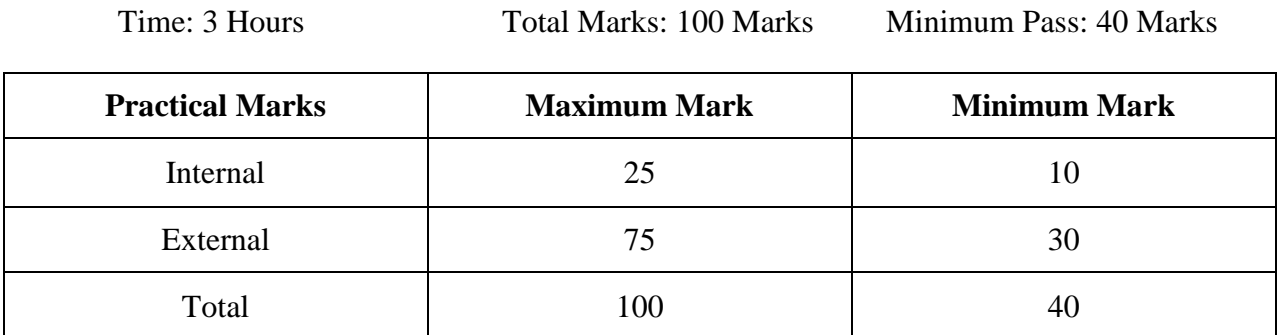

# **Evaluation for End Semester Examinations (Commerce Practical)**

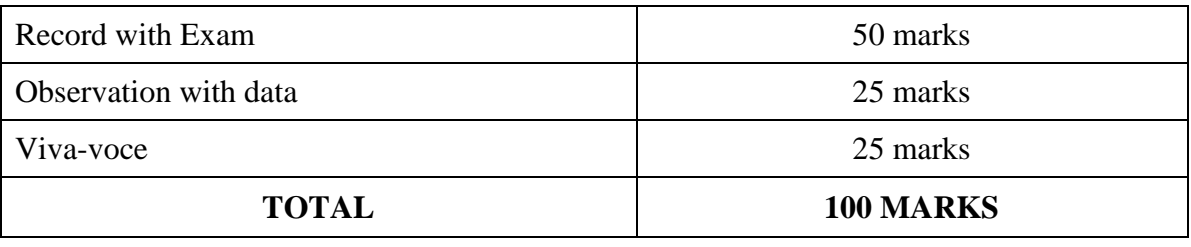

\*Submission of record with due certification is a must for external practical examinations.

\*\*A student should complete all requires experiments to get 10 marks for the record.

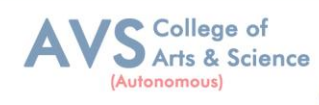

# **Scheme of Examination for B.Com (PA)**

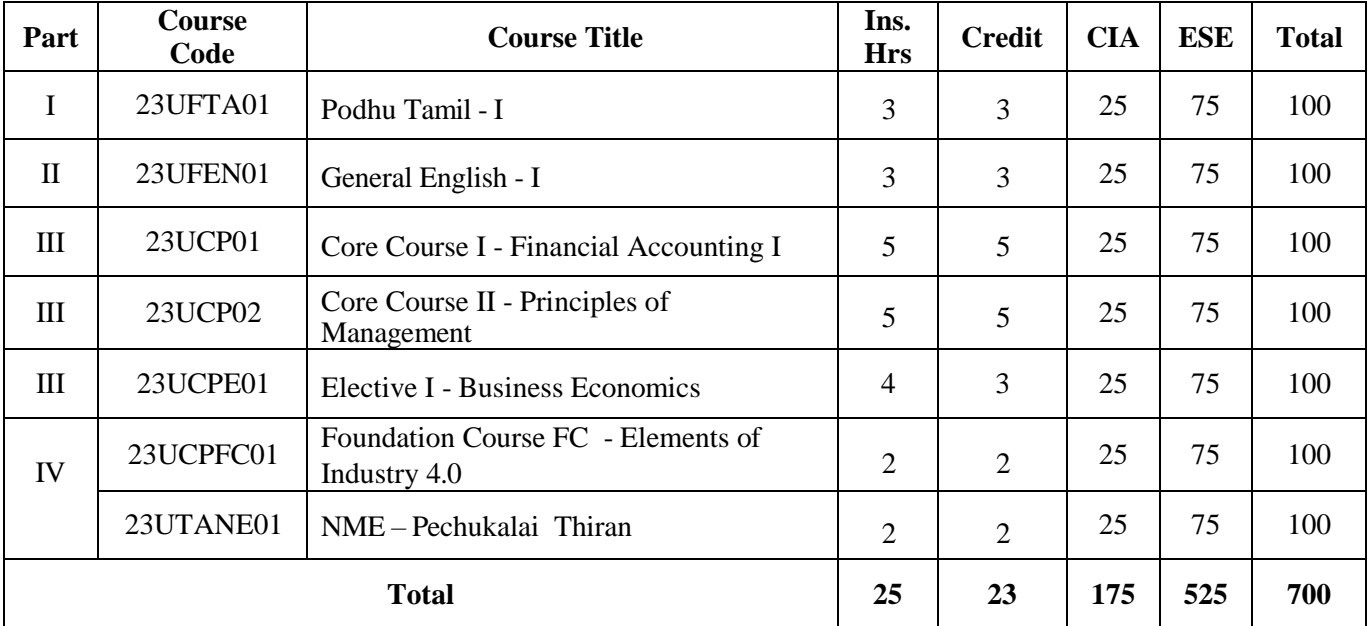

# **First Year – Semester - I**

# **First Year – Semester - II**

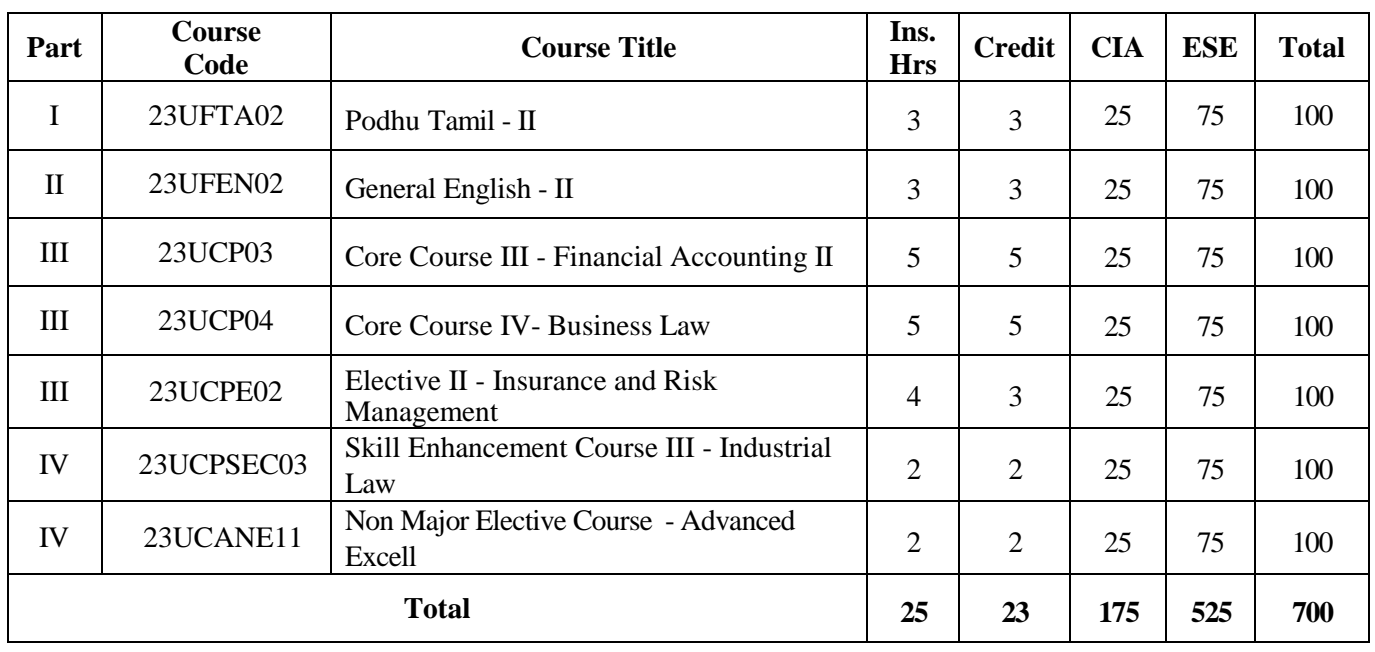

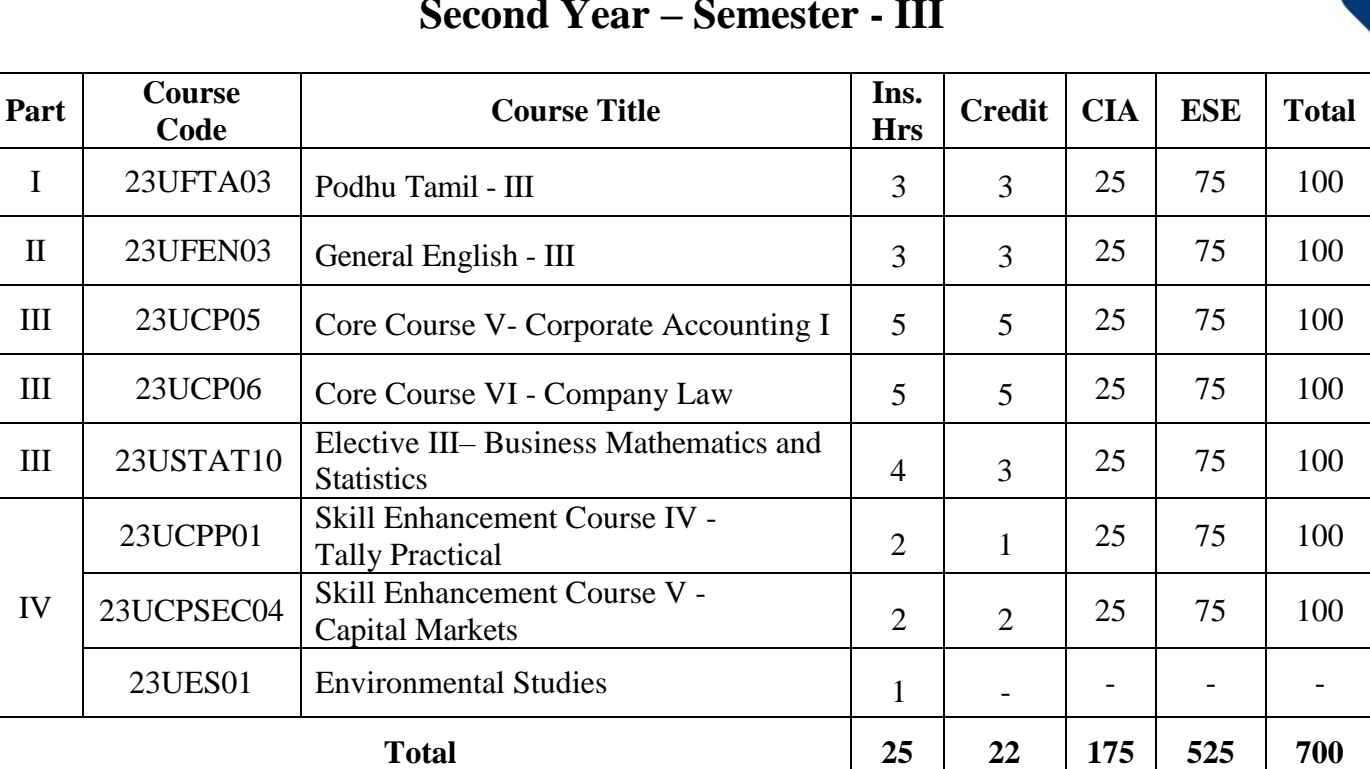

# **Second Year – Semester - III**

### **Second Year – Semester - IV**

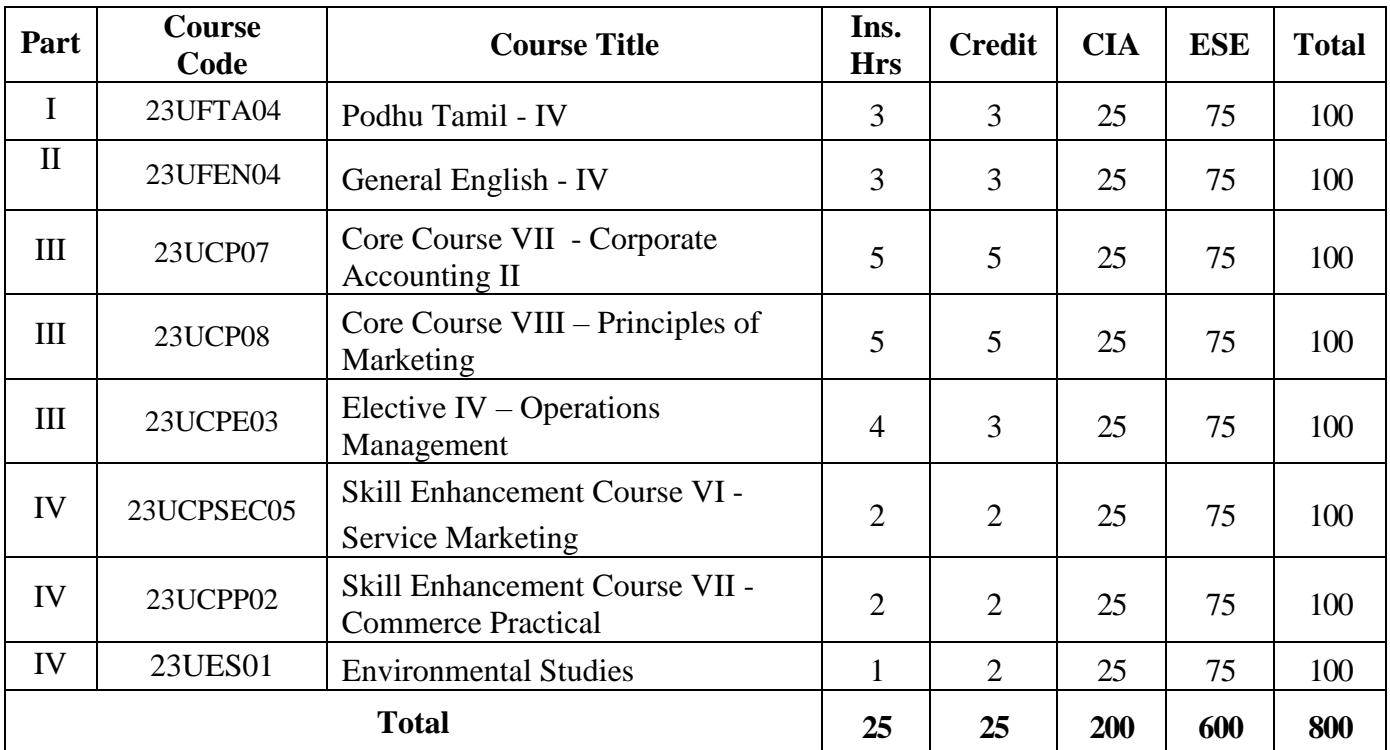

College of Arts & Science

(Autonomous)

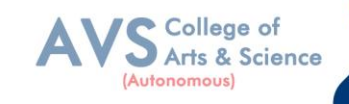

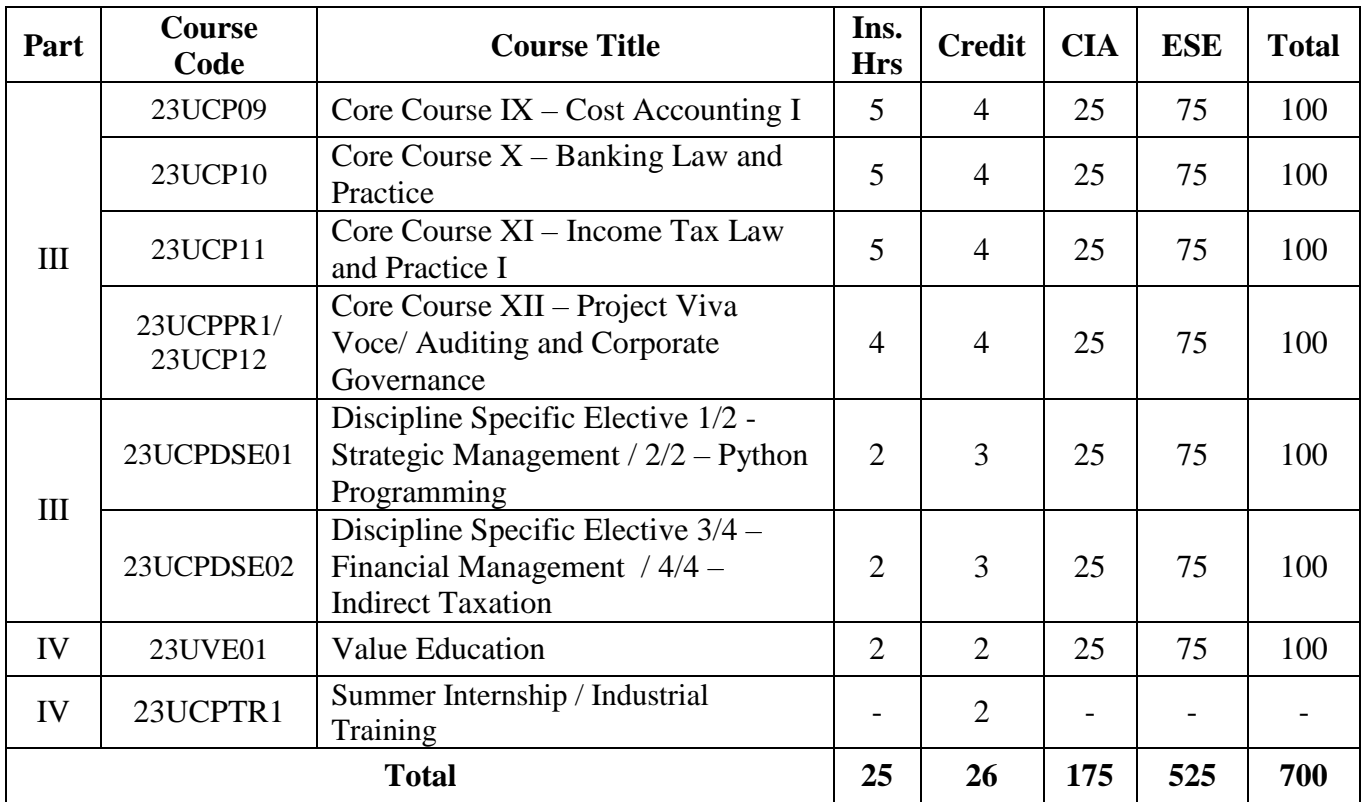

# **Third Year – Semester - V**

# **Second Year – Semester - VI**

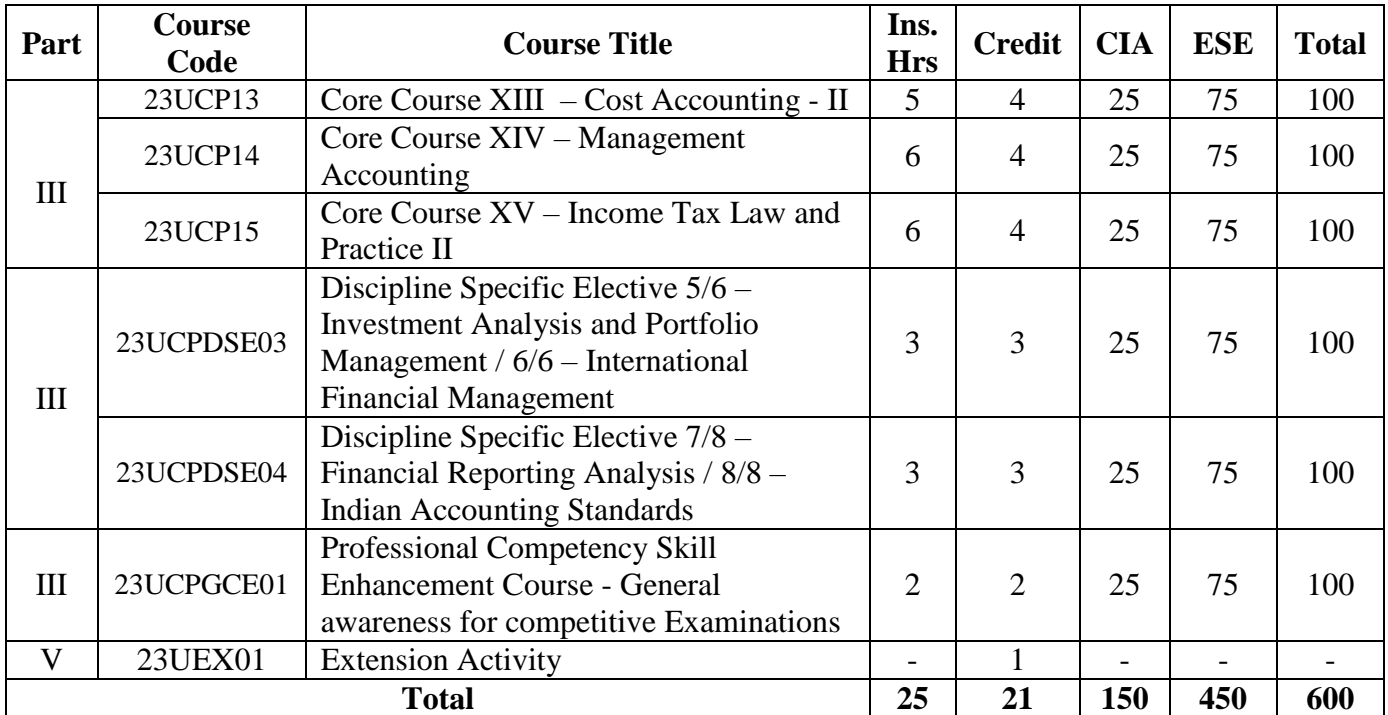

**\*\*Ins. Hrs –** Instructional Hours**, CIA-** Continuous Internal Assessment**, ESE-** End Semester Examination

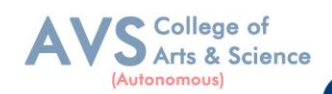

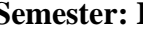

**Semester: I Course Code: 23UCP01 Hours/Week: 5 Credit: 5** 

#### **COURSE TITLE : CORE COURSE I - FINANCIAL ACCOUNTING - I**

#### **Course Overview:**

- 1. Remember the concept of rectification of errors and Bank reconciliation statements
- 2. Apply the knowledge in preparing detailed accounts of sole trading concerns
- 3. Analyze the various methods of providing depreciation
- 4. Evaluate the methods of calculation of profit
- 5. Determine the royalty accounting treatment and claims from insurance companies in case of loss of stock.

#### **Learning Objectives:**

- 1. To understand the basic accounting concepts and standards.
- 2. To know the basis for calculating business profits.
- 3. To familiarize with the accounting treatment of depreciation.
- 4. To learn the methods of calculating profit for single entry system.
- 5. To gain knowledge on the accounting treatment of insurance claims.

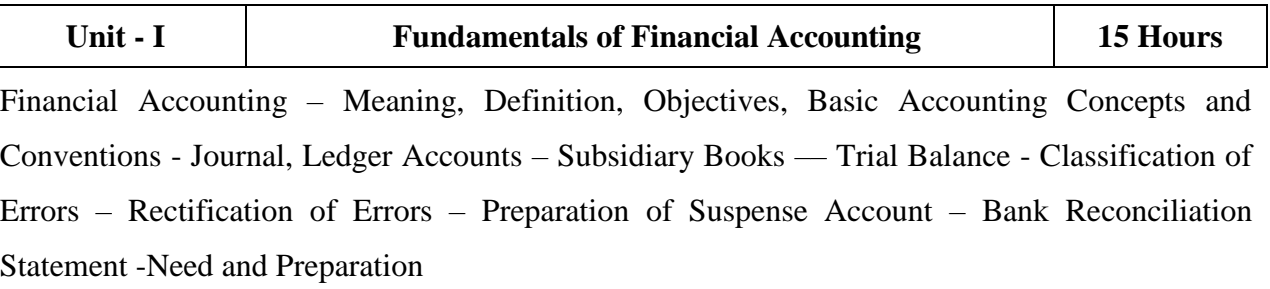

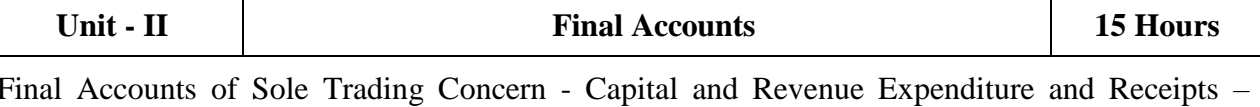

Preparation of Trading, Profit and Loss Account and Balance Sheet with Adjustments.

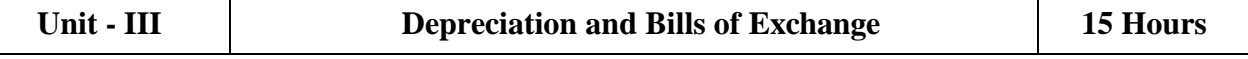

Depreciation - Meaning – Objectives – Accounting Treatments - Types - Straight Line Method – Diminishing Balance method – Conversion method. Units of Production Method – Cost Model vs Revaluation Bills of Exchange – Definition – Specimens – Discounting of Bills – Endorsement of Bill – Collection – Noting – Renewal – Retirement of Bill under rebate

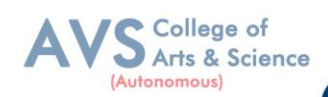

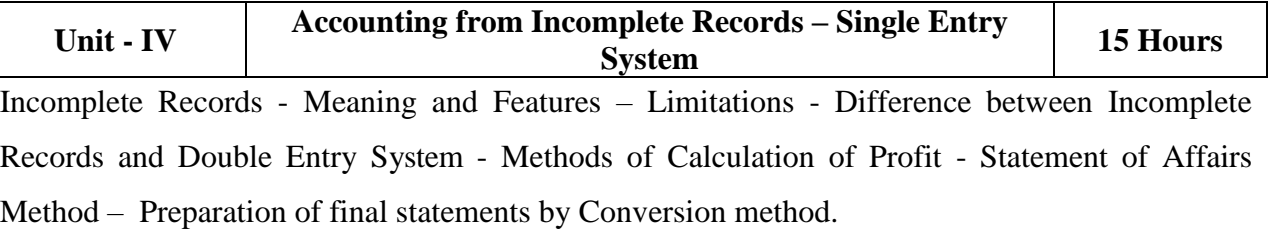

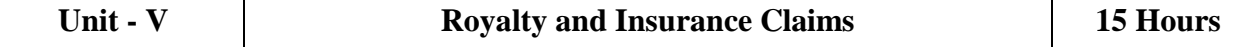

Meaning – Minimum Rent – Short Working – Recoupment of Short Working – Lessor and Lessee – Sublease – Accounting Treatment. Insurance Claims – Calculation of Claim Amount-Average clause (Loss of Stock only)

#### **Text Book(s):**

- 1. S. P. Jain and K. L. Narang Financial Accounting- I, Kalyani Publishers, New Delhi.
- 2. S.N. Maheshwari, Financial Accounting, Vikas Publications, Noida.
- 3. Shukla Grewal and Gupta, "Advanced Accounts", volume 1,S. ChandandSons, New Delhi.
- 4. Radhaswamy and R.L. Gupta: Advanced Accounting, Sultan Chand, New Delhi.
- 5. R. L. Gupta and V. K. Gupta, "Financial Accounting", Sultan Chand, New Delhi.
- 6. S. P. Jain and K. L. Narang Financial Accounting- I, Kalyani Publishers, New Delhi.
- 7. S.N. Maheshwari, Financial Accounting, Vikas Publications, Noida.

#### **Reference Books:**

- 1. Dr. Arulanandan and Raman: Advanced Accountancy, Himalaya Publications, Mumbai.
- 2. Tulsian , Advanced Accounting, Tata McGraw Hills, Noida.
- 3. Charumathi and Vinayagam, Financial Accounting, S.Chand and Sons, New Delhi.
- 4. Goyal and Tiwari, Financial Accounting, Taxmann Publications, New Delhi.
- 5. Robert N Anthony, David Hawkins, Kenneth A. Merchant, Accounting: Text and Cases. McGraw - Hill Education, Noida.
- 6. Dr. Arulanandan and Raman: Advanced Accountancy, Himalaya Publications, Mumbai.

#### **Web Resources:**

- 1. <https://www.slideshare.net/mcsharma1/accounting-for-depreciation-1>
- 2. <https://www.slideshare.net/ramusakha/basics-of-financial-accounting>
- 3. <https://www.accountingtools.com/articles/what-is-a-single-entry-system.html>

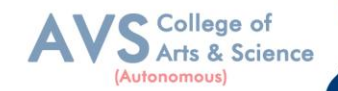

**Teaching Methodology**: Videos, Audios, PPT, Role Play, Field Visit, Seminar, Chalk & Talk, Lecturing, Case Study, Demonstration, Problem Solving, Group Discussion, Flipped Learning

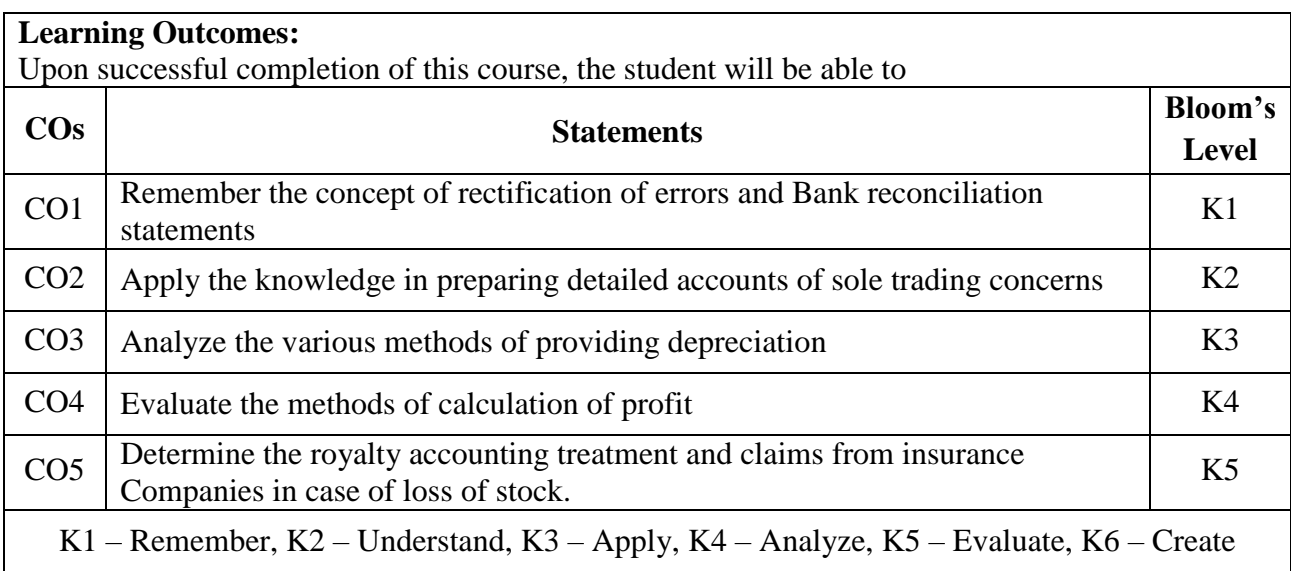

#### **MAPPING WITH PROGRAMME OUTCOMESAND PROGRAMME SPECIFIC OUTCOMES**

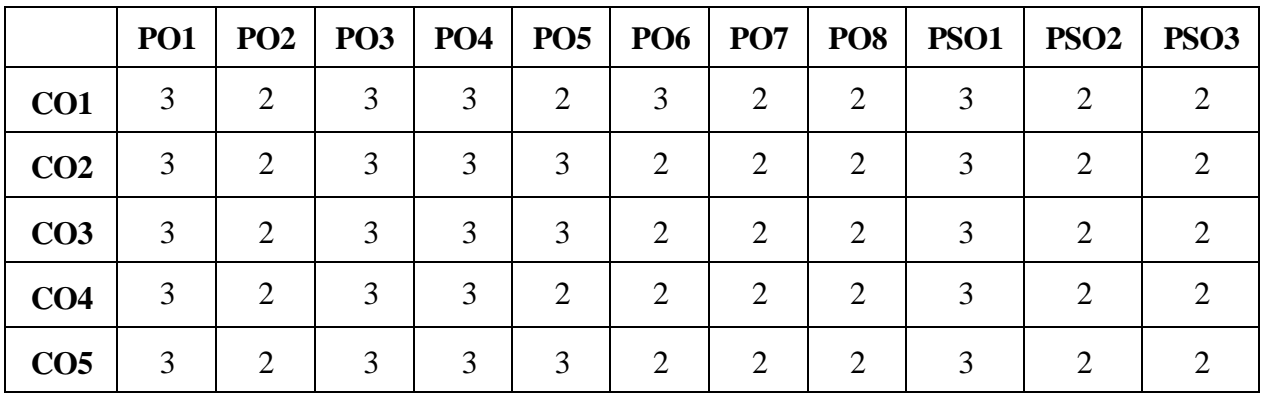

**3 – Strong, 2- Medium, 1- Low**

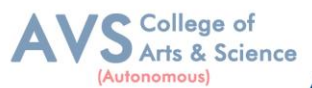

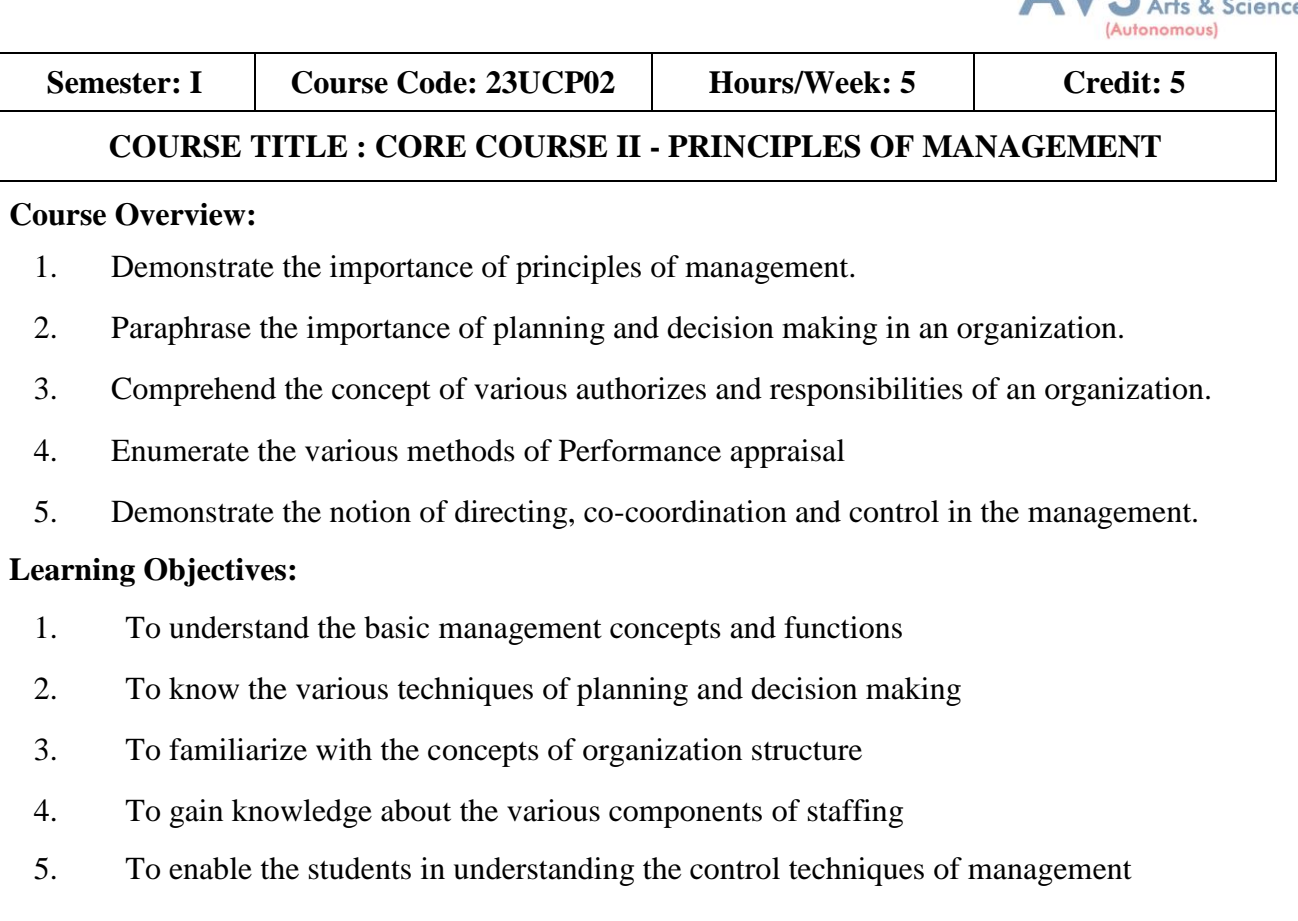

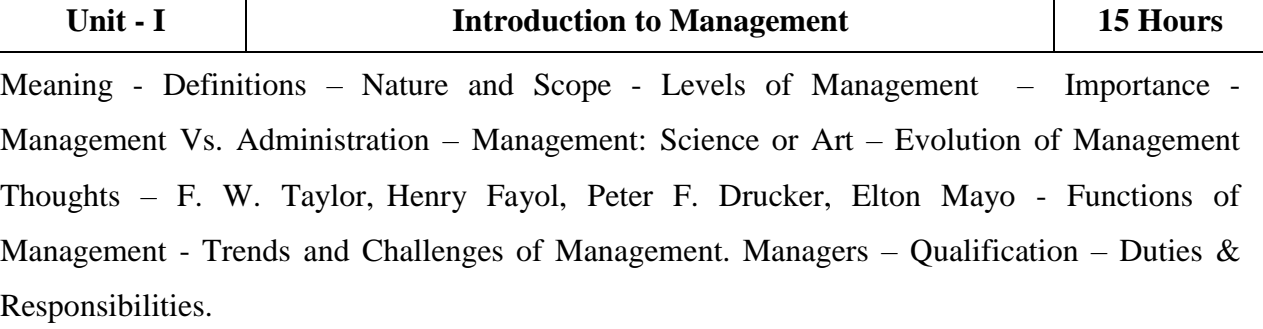

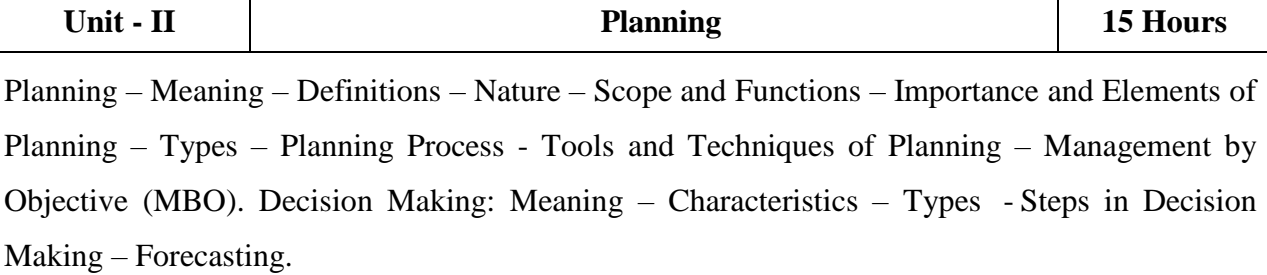

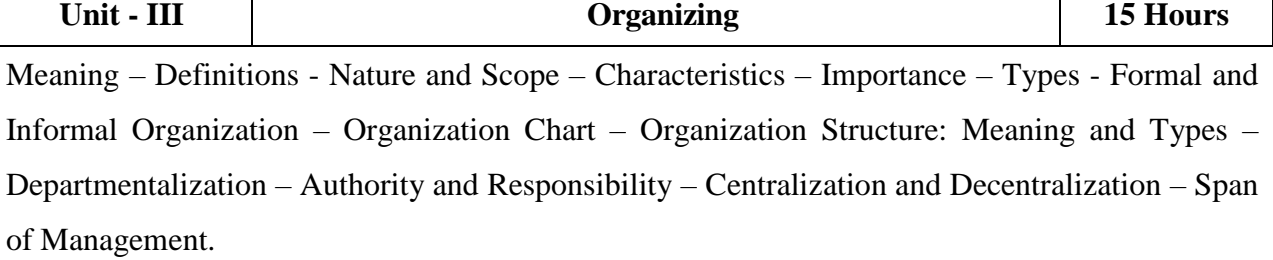

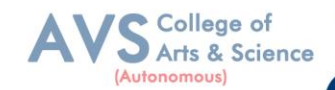

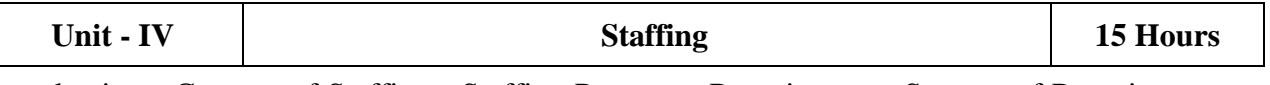

Introduction - Concept of Staffing - Staffing Process – Recruitment – Sources of Recruitment – Modern Recruitment Methods - Selection Procedure – Test – Interview – Training: Need – Types – Promotion – Management Games – Performance Appraisal - Meaning and Methods – 360 degree Performance Appraisal – Work from Home – Managing Work from Home [WFH].

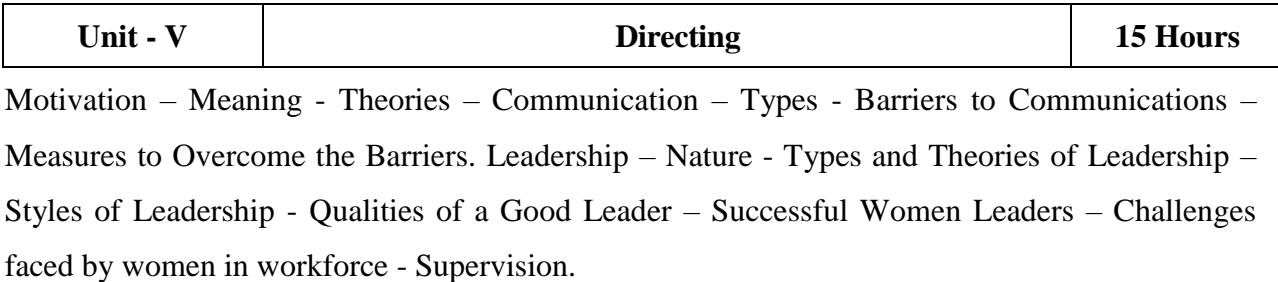

#### **Co-ordination and Control**

Co-ordination – Meaning - Techniques of Co-ordination. Control - Characteristics - Importance – Stages in the Control Process - Requisites of Effective Control and Controlling Techniques – Management by Exception [MBE].

#### **Text Book(s):**

- 1. Gupta. C.B, Principles of Management L.M. Prasad, S. Chand & Sons Co. Ltd, New Delhi.
- 2. Dinkar Pagare, Principles of Management, Sultan Chand & Sons Publications, New Delhi.
- 3. P.C. Tripathi & P.N Reddy, Principles of Management. Tata McGraw, Hill, Noida.
- 4. L.M. Prasad, Principles of Management, S. Chand & Sons Co. Ltd, New Delhi.
- 5. R.K. Sharma, Shashi K. Gupta, Rahul Sharma, Business Management, Kalyani Publications, New Delhi.

#### **Reference Books:**

- 1. K Sundhar, Principles Of Management, Vijay Nichole Imprints Limited, Chennai
- 2. Harold Koontz, Heinz Weirich, Essentials of Management, McGraw Hill, Sultan Chand and Sons, New Delhi.
- 3. Grifffin, Management principles and applications, Cengage learning, India.
- 4. H. Mintzberg The Nature of Managerial Work, Harper & Row, New York.
- 5. Eccles, R. G. & Nohria, N. Beyond the Hype: Rediscovering the Essence of Management.

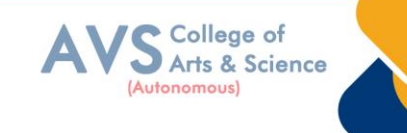

Boston the Harvard Business School Press, India.

#### **Web Resources:**

- 1. <http://www.universityofcalicut.info/sy1/management>
- 2. <https://www.managementstudyguide.com/manpower-planning.htm>
- 3. [https://www.businessmanagementideas.com/notes/management-](https://www.businessmanagementideas.com/notes/management-notes/coordination/coordination/21392)
- 4. [notes/coordination/coordination/21392](https://www.businessmanagementideas.com/notes/management-notes/coordination/coordination/21392)

**Teaching Methodology**: Videos, Audios, PPT, Role Play, Field Visit, Seminar, Chalk & Talk, Lecturing, Case Study, Demonstration, Problem Solving, Group Discussion, Flipped Learning

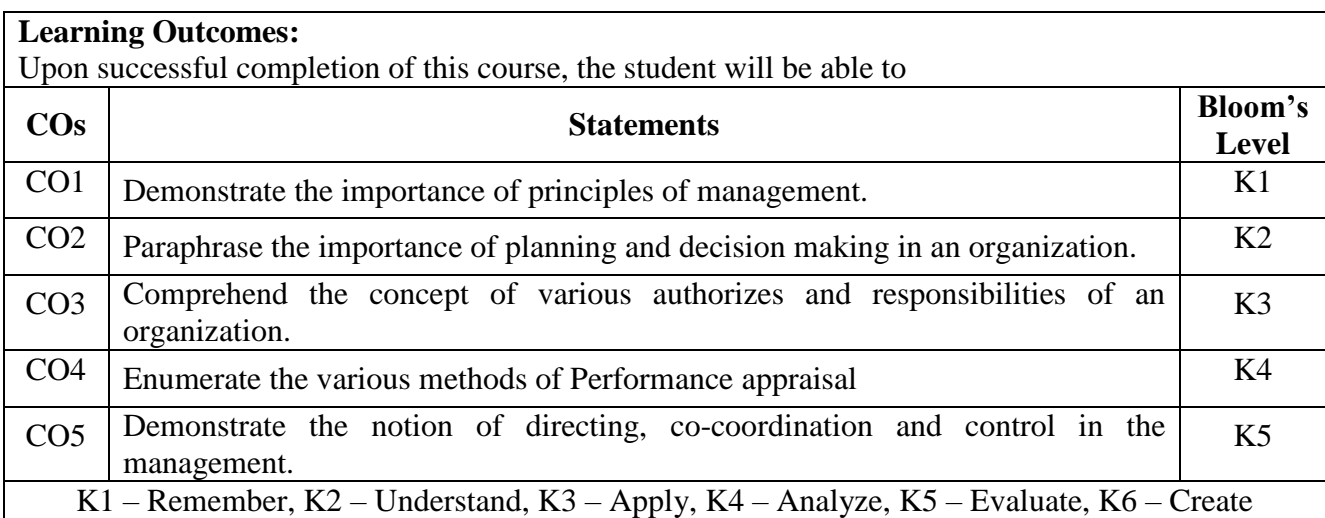

#### **MAPPING WITH PROGRAMME OUTCOMESAND PROGRAMME SPECIFIC OUTCOMES**

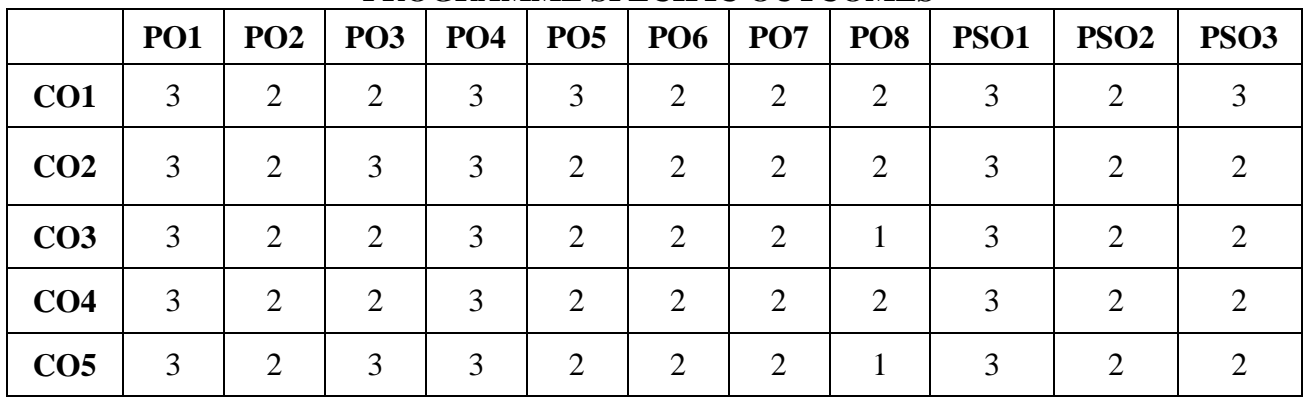

**3 – Strong, 2- Medium, 1- Low**

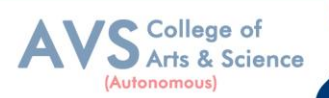

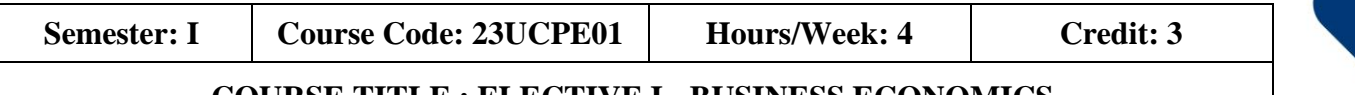

#### **COURSE TITLE : ELECTIVE I - BUSINESS ECONOMICS**

#### **Course Overview:**

- 1. Explain the positive and negative approaches in economic analysis
- 2. Understood the factors of demand forecasting
- 3. Know the assumptions and significance of indifference curve
- 4. Outline the internal and external economies of scale
- 5. Relate and apply the various methods of pricing

#### **Learning Objectives:**

- 1. To understand the approaches to economic analysis
- 2. To know the various determinants of demand
- 3. To gain knowledge on concept and features of consumer behaviour
- 4. To learn the laws of variable proportions
- 5. To enable the students to understand the objectives and importance of pricing policy

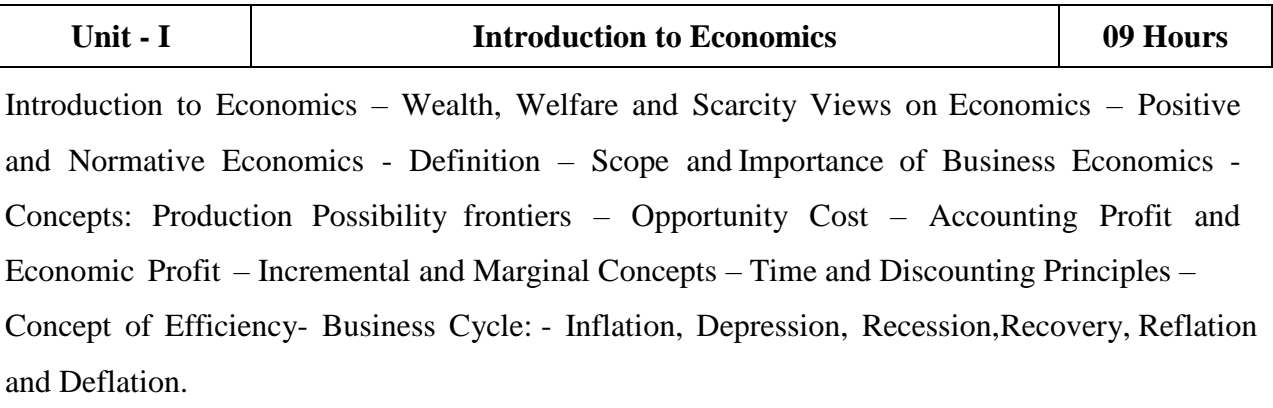

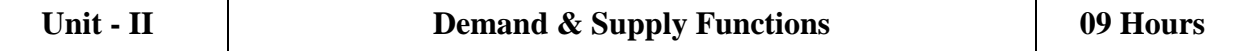

Meaning of Demand - Demand Analysis: Demand Determinants, Law of Demand and its Exceptions. Elasticity of Demand: Definition, Types, Measurement and Significance. Demand Forecasting - Factors Governing Demand Forecasting - Methods of Demand Forecasting, Law of Supply and Determinants.

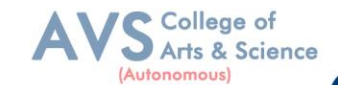

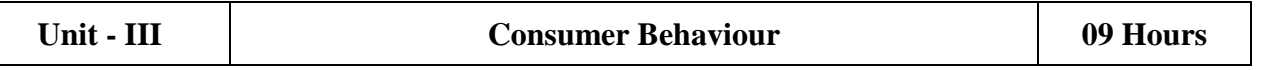

Consumer Behaviour – Meaning, Concepts and Features – Law ofDiminishing Marginal Utility – Equi - Marginal Utility – Indifference Curve: Meaning, Definition, Assumptions, Significance and Properties – Consumer"s Equilibrium. Price, Income and Substitution Effects. Types of Goods: Normal, Inferior and Geffen Goods - Derivation of Individual Demand Curve and Market Demand Curve with the help of Indifference Curve.

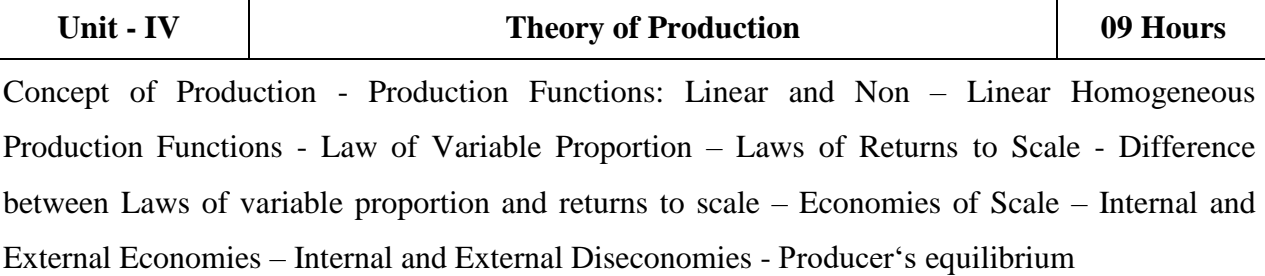

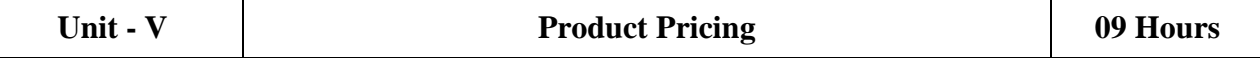

Price and Output Determination under Perfect Competition, Short Period and Long Period Price Determination, Objectives of Pricing Policy, Its importance, Pricing Methods and Objectives – Price Determination under Monopoly, kinds of Monopoly, Price Discrimination, Determination of Price in Monopoly –Monopolistic Competition – Price Discrimination, Equilibrium of Firm in Monopolistic Competition–Oligopoly – Meaning – features, —Kinked Demandl Curve

#### **Text Book(s):**

- 1. H.L. Ahuja, Business Economics Micro & Macro Sultan Chand & Sons, New Delhi.
- 2. C.M. Chaudhary, Business Economics-RBSA Publishers Jaipur-03.
- 3. Aryamala. T, Business Economics, Vijay Nicole, Chennai.
- 4. T.P Jain, Business Economics, Global Publication Pvt.Ltd, Chennai.
- 5. D.M. Mithani, Business Economics, Himalaya Publishing House, Mumbai.

#### **Reference Books:**

- 1. S. Shankaran, Business Economics Margham Publications, Chennai.
- 2. P.L. Mehta, Managerial Economics Analysis, Problems & Cases, Sultan Chand & Sons, New Delhi.
- 3. Peter Mitchelson and Andrew Mann, Economics for Business-Thomas Nelson Australia

#### **Web Resources:**

- 1. <http://elearning.vtu.ac.in/econtent/courses/video/BS/14CPL16.html>
- 2. <https://nptel.ac.in/courses/106/105/106105171/>

**Teaching Methodology**: Videos, Audios, PPT, Role Play, Field Visit, Seminar, Chalk & Talk, Lecturing, Case Study, Demonstration, Problem Solving, Group Discussion, Flipped Learning

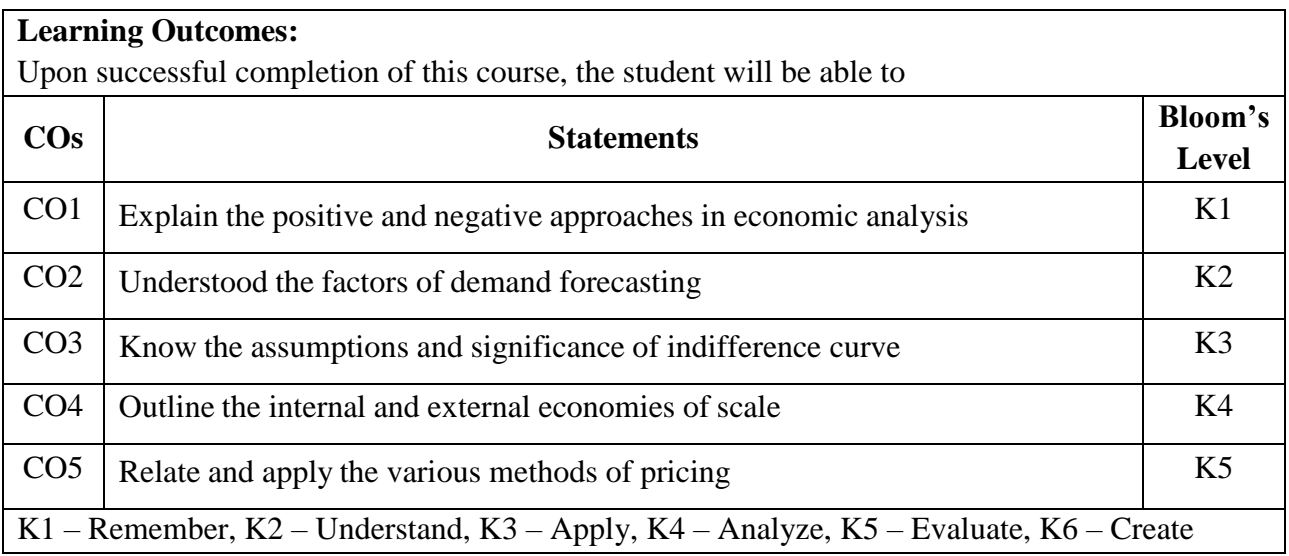

#### **MAPPING WITH PROGRAMME OUTCOMES AND PROGRAMME SPECIFIC OUTCOMES**

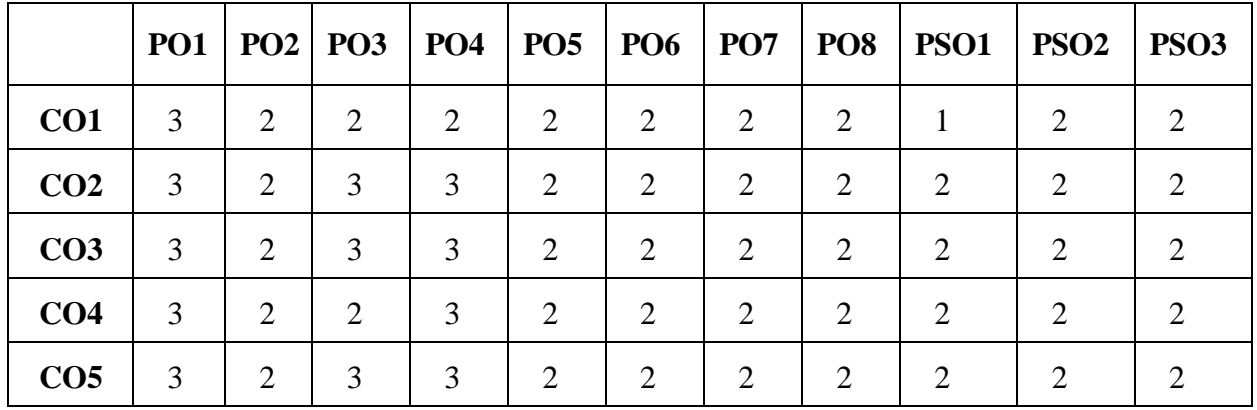

 **3-Strong, 2-Medium, 1- Low**

College of Arts & Science

(Autonomous)

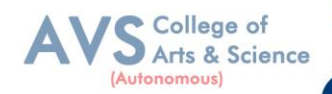

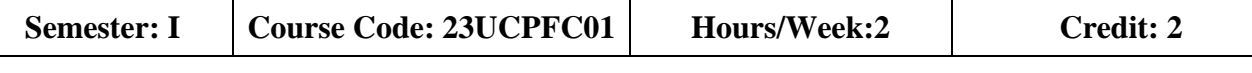

#### **COURSE TITLE : FOUNDATION COURSE FC - ELEMENTS OF INDUSTRY 4.0**

#### **Course Overview:**

- 1. Define and explain the technologies of industry 4.0
- 2. Analyze and apply AI in the relevant sector
- 3. Summarize the characteristics of big data
- 4. Apply the tools of Industry 4.0
- 5. Adapt to the changing needs of the industry

#### **Learning Objectives:**

- 1. Learn the essentials of Industry 4.
- 2. Understand the need and applications of Artificial Intelligence
- 3. Set a base for big data and Internet of Things
- 4. Familiarize the applications and tools of Industry4.0
- 5. Train on the skills required by industries

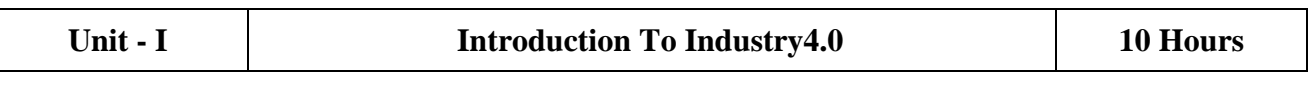

Industry: Meaning - types. Industrial Revolution: Industrial Revolution 1.0 to 4.0 - Technologies of Industry 4.0

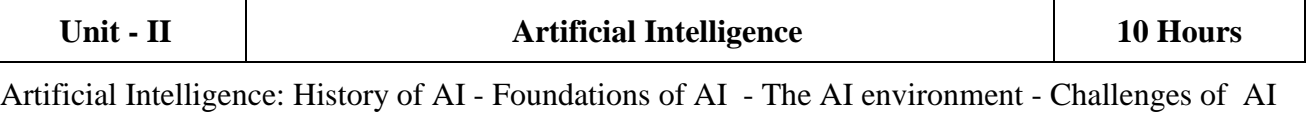

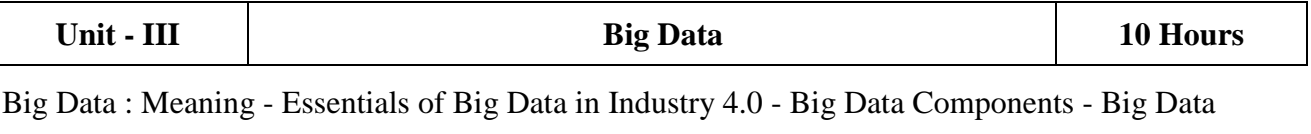

Characteristics - Big Data Application

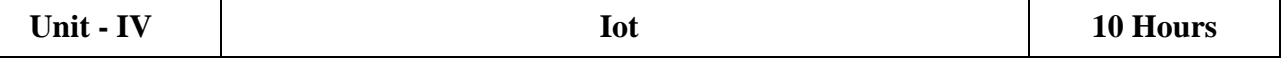

Internet of Things (IoT) : Introduction to IoT – Applications of IoT : Manufacturing – Healthcare – Education – Aerospace and Defense – Agriculture – Transportation and Logistics.

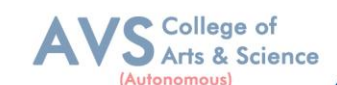

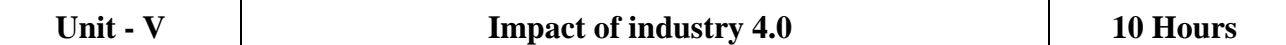

Impact of Industry 4.0 on Society, Business, Government and People. Framework for aligning Education with Industry 4.0

#### **Text Book(s):**

- 1. Seema Acharya J, Subhashini Chellappan, (2019) "Big Data and Analytics", 2<sup>nd</sup> Edition, Wiley Publication, New Delhi.
- 2. Russel S, Norvig P (2010), "Artificial Intelligence: A Modern approach", 3<sup>rd</sup> Edition, Prentice Hall, New York.
- 3. Pethuru Raj and Anupama C. Raman, (2017), "The Internet of Things: EnablingTechnologies,Platforms,andUseCases",AuerbachPublications

#### **Reference Books:**

- 1. Judith Hurwitz, Alan Nugent, Fern Halper, Marcia Kaufman, "Big Data for Dummies", John Wiley & Sons, Inc
- 2. Nilsson(2000),ArtificialIntelligence:Anewsynthesis,NilsJHarcourtAsia PTE Ltd.

#### **Web Resources:**

- 1. https://sist.sathyabama.ac.in/sist\_coursematerial/uploads/SEEA1403.pdf
- 2. https://library.oapen.org/bitstream/handle/20.500.12657/43836/extern al\_content.pdf? sequence=1
- 3. https:[//www.vssut.ac.in/lecture\\_notes/lecture1428643004.pdf](http://www.vssut.ac.in/lecture_notes/lecture1428643004.pdf)

**Teaching Methodology**: Videos, Audios, PPT, Role Play, Field Visit, Seminar, Chalk & Talk, Lecturing, Case Study, Demonstration, Problem Solving, Group Discussion, Flipped Learning

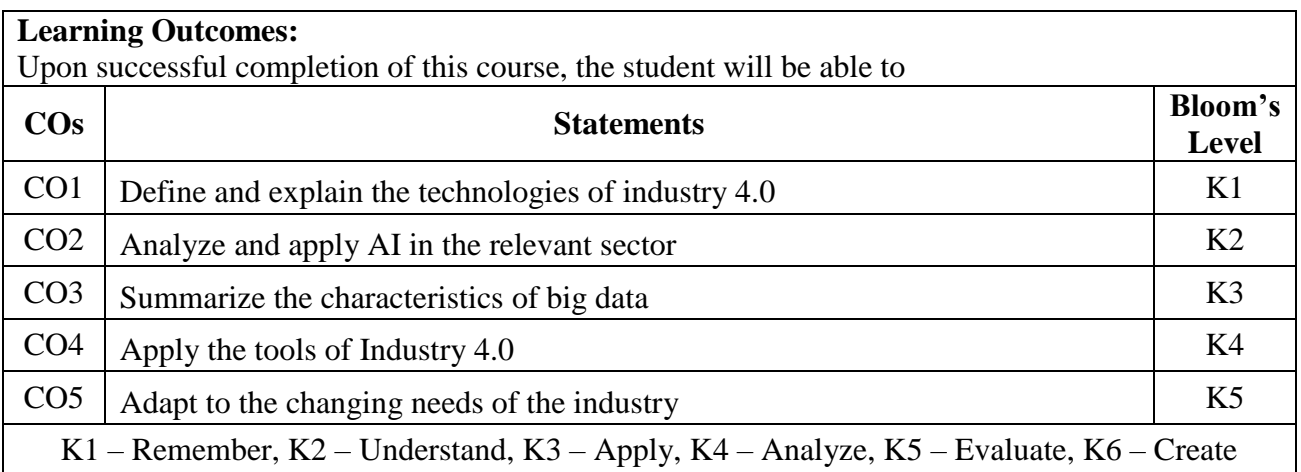

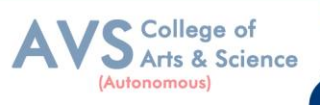

#### **MAPPING WITH PROGRAMME OUTCOMES AND PROGRAMME SPECIFIC OUTCOMES**

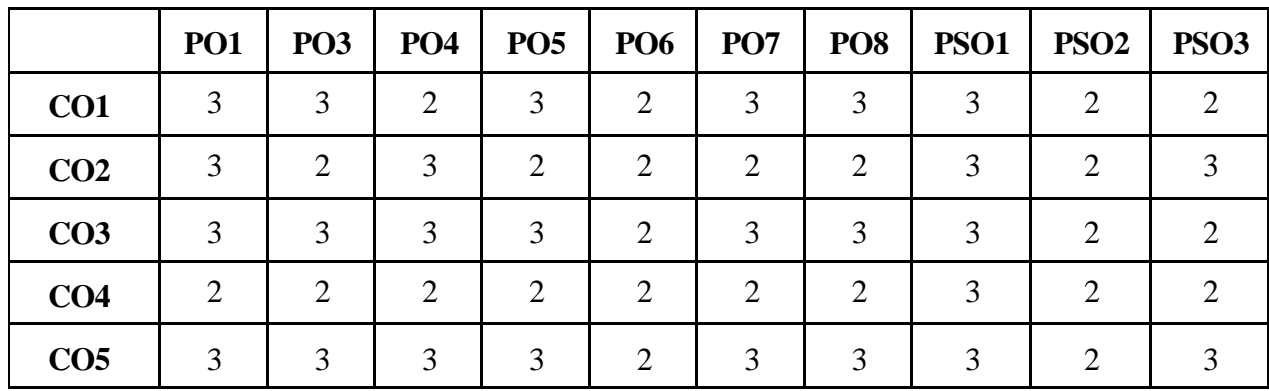

 **3 – Strong, 2- Medium, 1- Low**

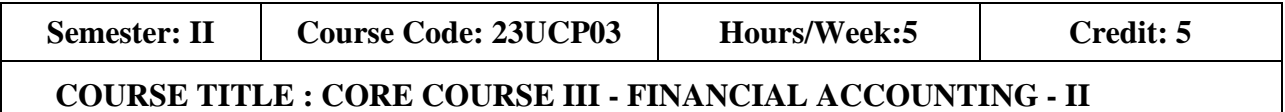

#### **Course Overview:**

- 1. To evaluate the Hire purchase accounts and Installment systems
- 2. To prepare Branch accounts and Departmental Accounts
- 3. To understand the accounting treatment for admission and retirement in partnership
- 4. To know Settlement of accounts at the time of dissolution of a firm.
- 5. To elaborate the role of IFRS

#### **Learning Objectives:**

- 1. The students are able to prepare different kinds of accounts such Higher purchase and Instalments System.
- 2. To understand the allocation of expenses under departmental accounts
- 3. To gain an understanding about partnership accounts relating to Admission and retirement
- 4. Provides knowledge to the learners regarding Partnership Accounts relating to dissolution of firm
- 5. To know the requirements of international accounting standards

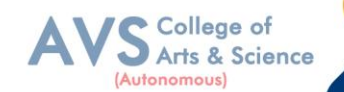

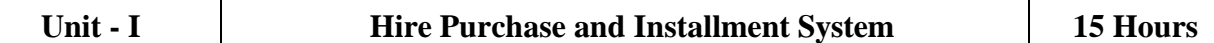

Hire Purchase System – Accounting Treatment – Calculation of Interest - Default and Repossession - Hire Purchase Trading Account - Installment System - Calculation of Profit

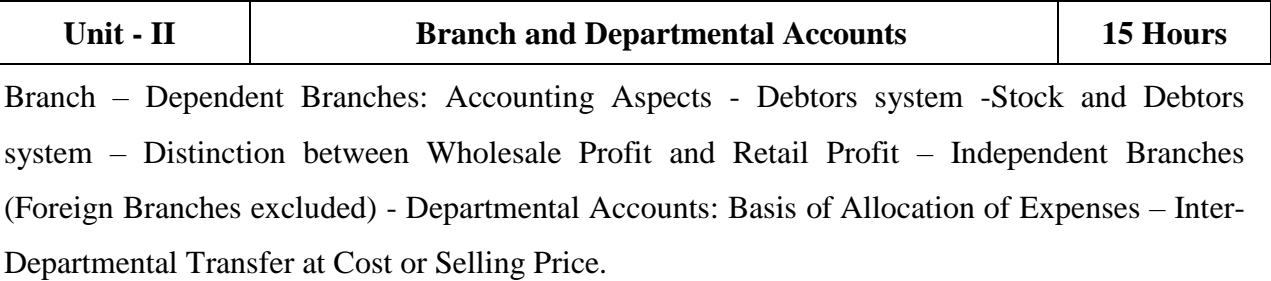

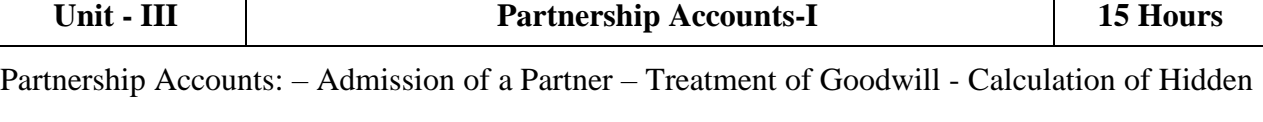

Goodwill – Retirement of a Partner – Death of a Partner.

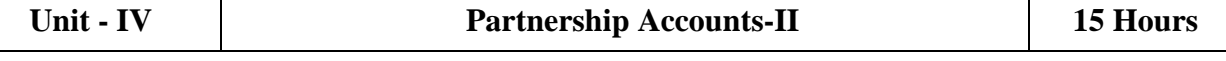

Dissolution of Partnership - Methods – Settlement of Accounts Regarding Losses and Assets – Realization account – Treatment of Goodwill – Preparation of Balance Sheet - One or more Partners insolvent – All Partners insolvent – Application of Garner Vs Murray Theory – Accounting Treatment-Piecemeal Distribution – Surplus Capital Method – Maximum Loss Method.

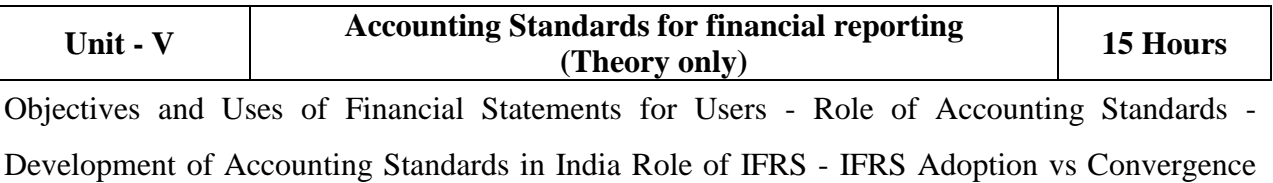

Implementation Plan in India - Ind AS - An Introduction - Difference between Ind AS and IFRS

#### **Text Book(s):**

- 1. Radhaswamy and R.L. Gupta: Advanced Accounting, Sultan Chand, New Delhi.
- 2. M.C. Shukla T.S. Grewal & S.C. Gupta, Advance Accounts, S Chand Publishing, New Delhi
- 3. R.L. Gupta and V.K. Gupta, "Financial Accounting", Sultan Chand, New Delhi.
- 4. S P Jain and K. L. Narang: Financial Accounting- I, Kalyani Publishers, New Delhi.
- 5. T.S. Reddy& A. Murthy, Financial Accounting, Margam Publishers, Chennai.

#### **Reference Books:**

- 1. Dr. S.N. Maheswari: Financial Accounting, Vikas Publications, Noida.
- 2. Dr. Venkataraman& others (7 lecturers): Financial Accounting, VBH, Chennai.
- 3. Dr.Arulanandan and Raman: Advanced Accountancy, Himalaya publications, Mumbai
- 4. Tulsian , Advanced Accounting, Tata MC. Graw hills, India.
- 5. Charumathi and Vinayagam, Financial Accounting, S.Chand and sons, New Delhi.

#### **Web Resources:**

- 1. <https://www.slideshare.net/mcsharma1/accounting-for-depreciation-1>
- 2. <https://www.slideshare.net/ramusakha/basics-of-financial-accounting>
- 3. <https://www.accountingtools.com/articles/what-is-a-single-entry-system.html>

**Teaching Methodology**: Videos, Audios, PPT, Role Play, Field Visit, Seminar, Chalk & Talk, Lecturing, Case Study, Demonstration, Problem Solving, Group Discussion, Flipped Learning

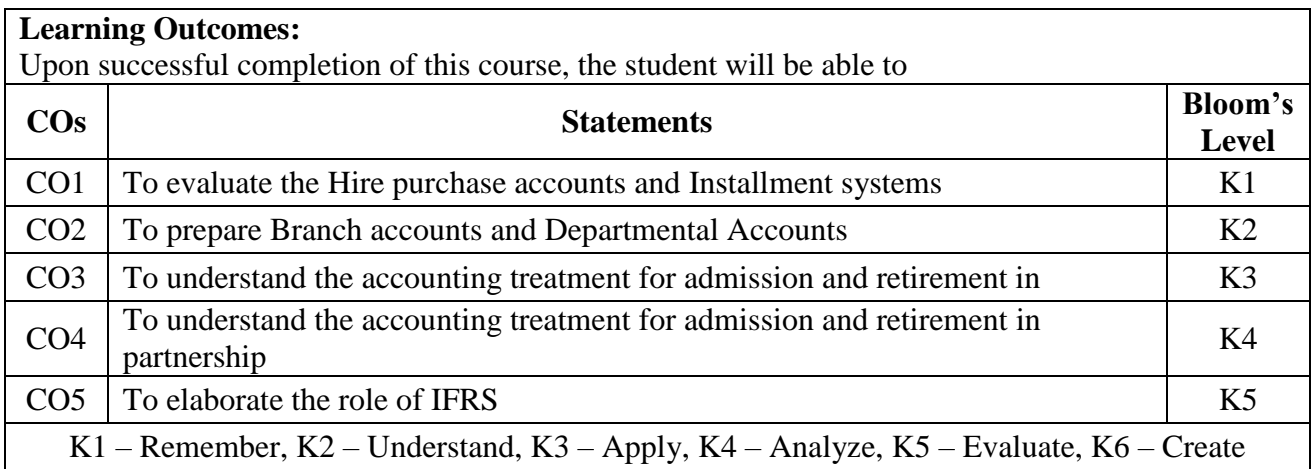

#### **MAPPING WITH PROGRAMME OUTCOMES AND PROGRAMME SPECIFIC OUTCOMES**

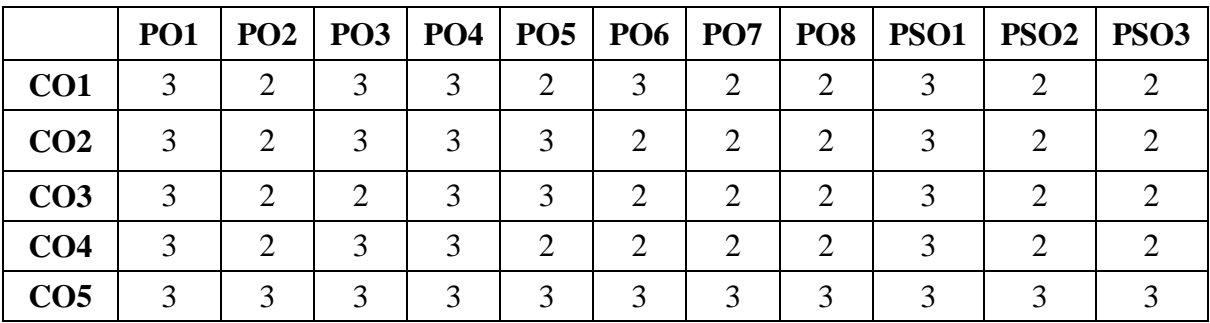

 **3 – Strong, 2- Medium, 1- Low**

College of Arts & Science

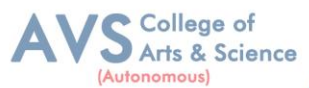

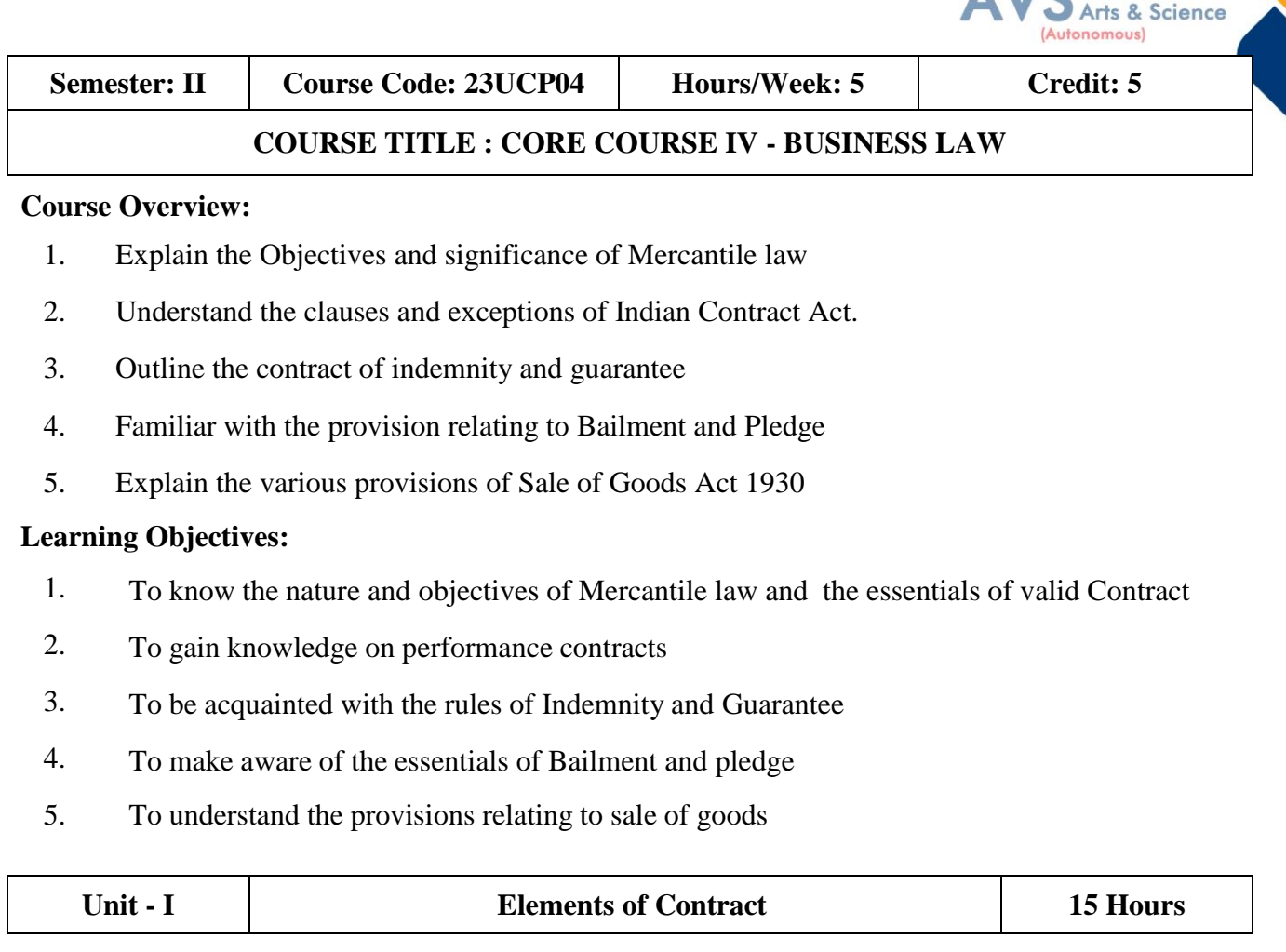

Indian Contract Act 1872: Definition of Contract, Essentials of Valid Contract, Classification of Contract, Offer and Acceptance – Consideration – Capacity to Contract – Free Consent - Legality of Object – Contingent Contracts –Void Contract

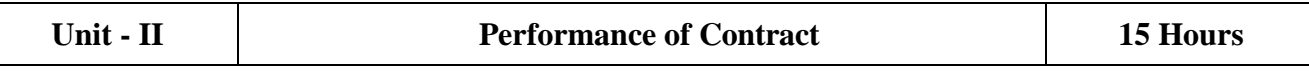

Meaning of Performance, Offer to Perform, Devolution of Joint liabilities & Rights, Time and Place of Performance, Reciprocal Promises, Assignment of Contracts - Remedies for Breach of contract - Termination and Discharge of Contract - Quasi Contract

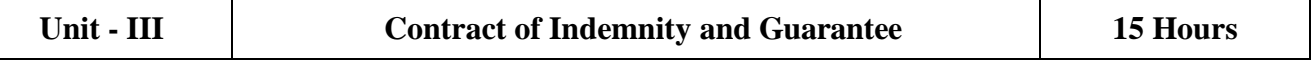

Contract of Indemnity and Contract of Guarantee - Extent of Surety"s Liability, Kinds of Guarantee, Rights of Surety, Discharge of Surety

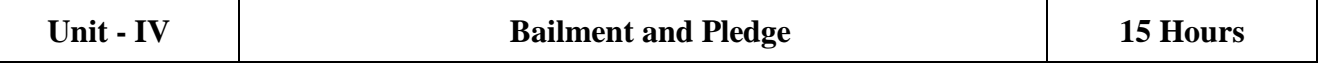

Bailment and Pledge – Bailment – Concept – Essentials - Classification of Bailments, Duties and Rights of Bailor and Bailee – Law of Pledge–Meaning–Essentials of Valid Pledge, Pledge and Lien, Rights of Pawner and Pawnee.

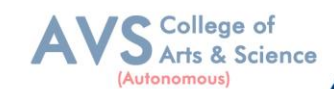

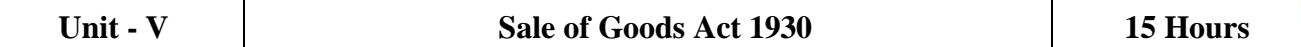

Definition of Contract of Sale – Formation - Essentials of Contract of Sale - Conditions and Warranties - Transfer of Property – Contracts involving Sea Routes - Sale by Non - owners - Rights and duties of buyer - Rights of an Unpaid Seller

#### **Text Book(s):**

- 1. N.D. Kapoor , Business Laws Sultan Chand and Sons, New Delhi.
- 2. R.S.N. Pillai Business Law, S.Chand, New Delhi.
- 3. M C Kuchhal & Vivek Kuchhal, Business law, S Chand Publishing, New Delhi
- 4. M.V. Dhandapani, Business Laws, Sultan Chand and Sons, New Delhi.
- 5. Shusma Aurora, Business Law, Taxmann, New Delhi.

#### **Reference Books:**

- 1. Preethi Agarwal, Business Law, CA foundation study material, Chennai.
- 2. Business Law by Saravanavel, Sumathi, Anu, Himalaya Publications, Mumbai.
- 3. Kavya and Vidhyasagar, Business Law, Nithya Publication, New Delhi.
- 4. D.Geet, Business Law Nirali Prakashan Publication, Pune.
- 5. M.R. Sreenivasan , Business Laws, Margham Publications, Chennai.

#### **Web Resources :**

- 1. [www.cramerz.comwww.digitalbusinesslawgroup.com](http://www.cramerz.comwww.digitalbusinesslawgroup.com/)
- 2. <http://swcu.libguides.com/buslaw>
- 3. <http://libguides.slu.edu/businesslaw>

**Teaching Methodology**: Videos, Audios, PPT, Role Play, Field Visit, Seminar, Chalk & Talk, Lecturing, Case Study, Demonstration, Problem Solving, Group Discussion, Flipped Learning

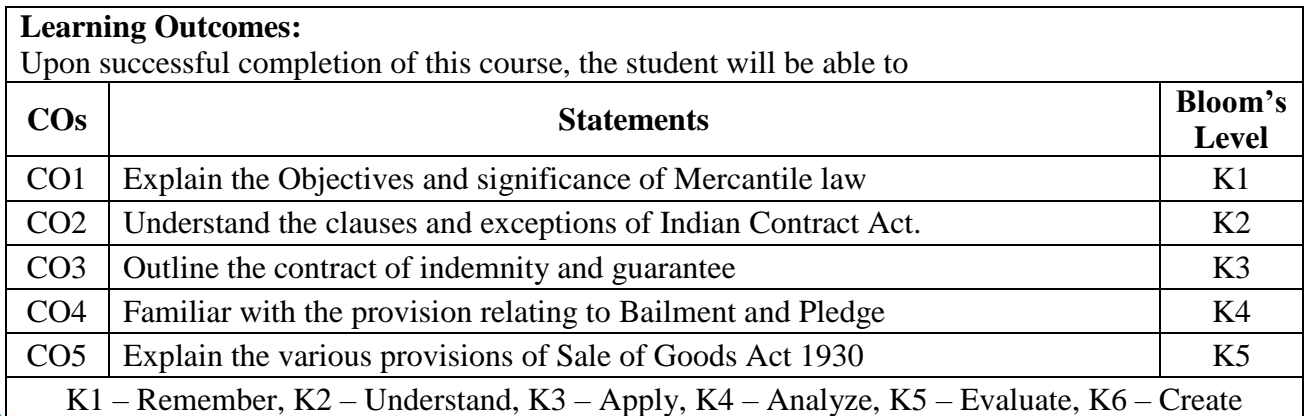

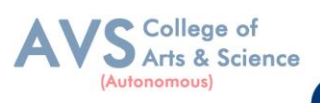

## **MAPPING WITH PROGRAMME OUTCOMES AND PROGRAMME SPECIFIC OUTCOMES**

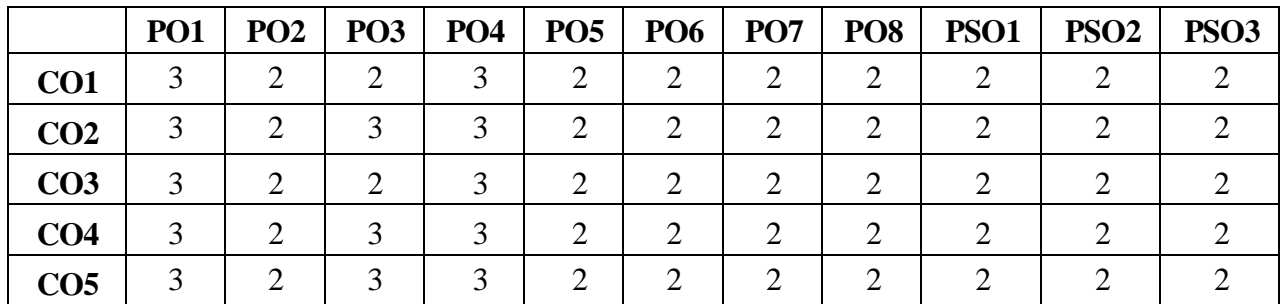

#### **3 – Strong, 2- Medium, 1- Low**

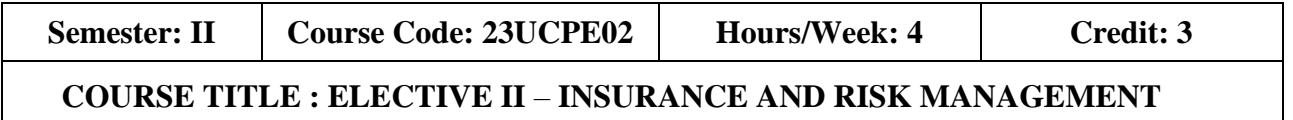

#### **Course Overview:**

- 1. Identify the workings of insurance and hedging
- 2. Evaluate the types of insurance policies and settlement
- 3. Settle claims under various types of general insurance
- 4. Know the protection provided for insurance policy holders under IRDA
- 5. Evaluate the assessment and retention of risk

#### **Learning Objectives:**

- 1. To know the concepts and principles of contract of insurance
- 2. To understand the basic concepts of life insurance
- 3. To gain knowledge on the principles of general insurance
- 4. To examine the Insurance Regulatory and Development Authority 1999 (IRDA)
- 5. To know the risk management process

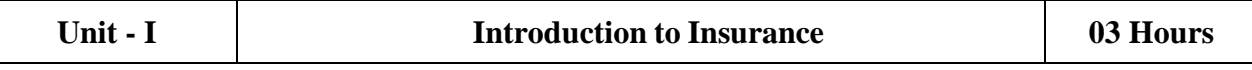

Definition of Insurance - Characteristics of Insurance – Principles of Contract of Insurance – General Concepts of Insurance – Insurance and Hedging – Types of Insurance – Insurance Intermediaries – Role of Insurance in Economic Development

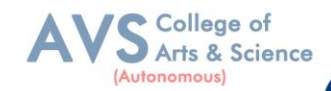

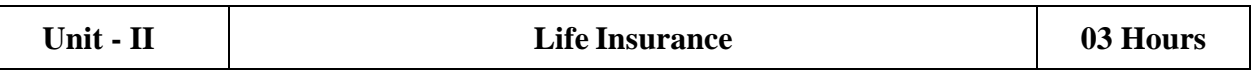

Life Insurance Business - Fundamental Principles of Life Insurance – Basic Features of Life Insurance Contracts - Life Insurance Products – Traditional and Unit Linked Policies – Individual and Group Policies - With and Without Profit Policies – Types of Life Insurance Policies – Pension and Annuities – Reinsurance – Double Insurance

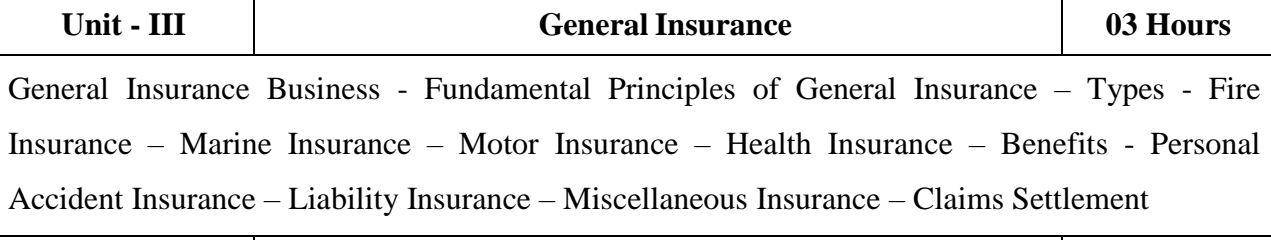

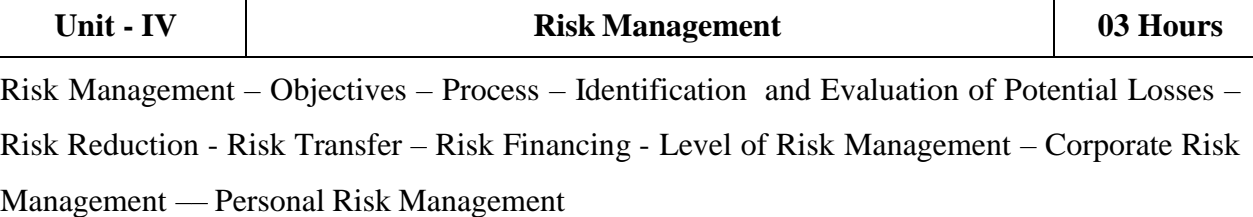

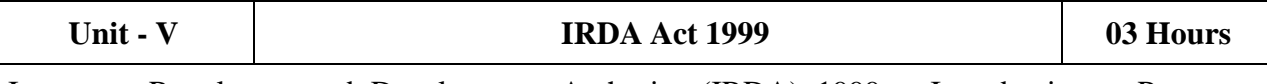

Insurance Regulatory and Development Authority (IRDA) 1999 – Introduction – Purpose, Duties, Powers and Functions of IRDA – Operations of IRDA – Insurance Policy holders"Protection under IRDA– Exposure/Prudential Norms - Summary Provisions of related Acts.

#### **Text Book(s):**

- 1. Neeti Gupta, Anuj Gupta and Abha Chopra, Risk Management and Insurance, Kalyani Publishers, New Delhi.
- 2. Dr.N. Premavathy Elements of Insurance, Sri Vishnu Publications, Chennai.
- 3. M.N. Mishra & S.B. Mishra, Insurance Principles and Practice, S Chand Publishers,New Delhi.
- 4. Michel Crouhy, The Essentials of Risk Management, McGraw Hill, Noida.
- 5. Thomas Coleman, A Practical Guide to Risk Management, CFA, India.

#### **Reference Books:**

- 1. John C. Hull, Risk Management and Financial Institutions (Wiley Finance), Johnwiley & sons, New Jersey.
- 2. P.K. Gupta, Insurance and Risk Management, Himalaya Publications, Mumbai.
- 3. Dr. Sunilkumar, Insurance and Risk Management, Golgatia publishers, New Delhi.

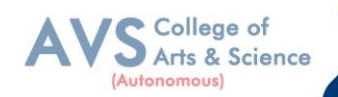

- 4. Nalini Prava Tripathy, Prabir Paal, Insurance Theory & Practice, Prentice Hall of India.
- 5. Anand Ganguly Insurance Management, New Age International Publishers.

#### **Web Resources:**

- 1. Web content from NDL/SWAYAM or open source web resources
- 2. <https://www.mcminnlaw.com/principles-of-insurance-contracts/>
- 3. <https://www.investopedia.com/terms/l/lifeinsurance.asp>
- 4. [https://www.irdai.gov.in/ADMINCMS/cms/frmGeneral\\_Layout.aspx?page=PageNo1](https://www.irdai.gov.in/ADMINCMS/cms/frmGeneral_Layout.aspx?page=PageNo108&flag=1) [08&flag=1](https://www.irdai.gov.in/ADMINCMS/cms/frmGeneral_Layout.aspx?page=PageNo108&flag=1)

**Teaching Methodology**: Videos, Audios, PPT, Role Play, Field Visit, Seminar, Chalk & Talk, Lecturing, Case Study, Demonstration, Problem Solving, Group Discussion, Flipped Learning

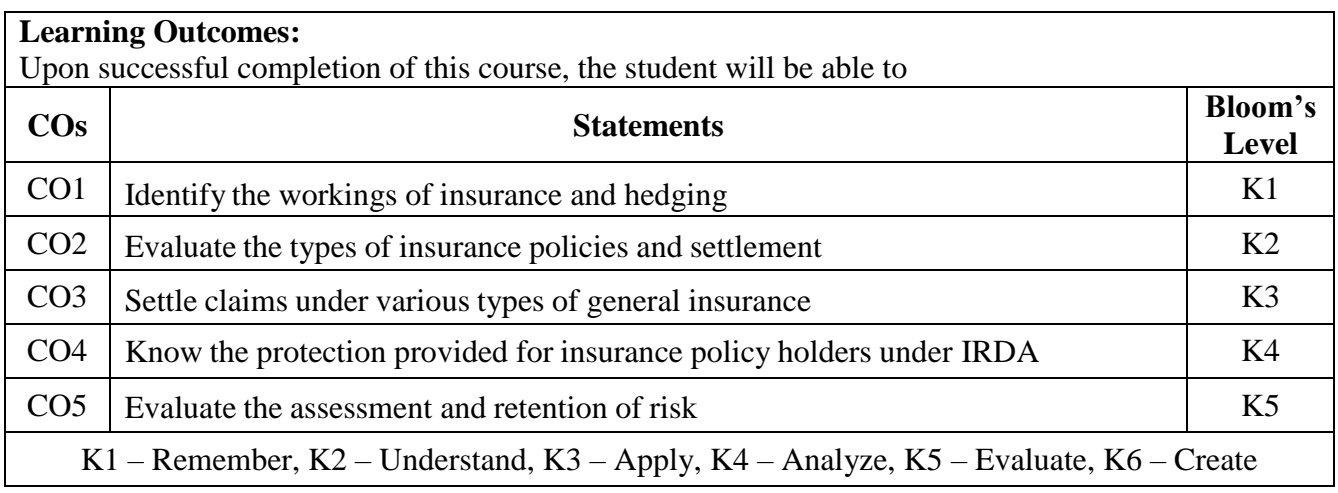

#### **MAPPING WITH PROGRAMME OUTCOMES AND PROGRAMME SPECIFIC OUTCOMES**

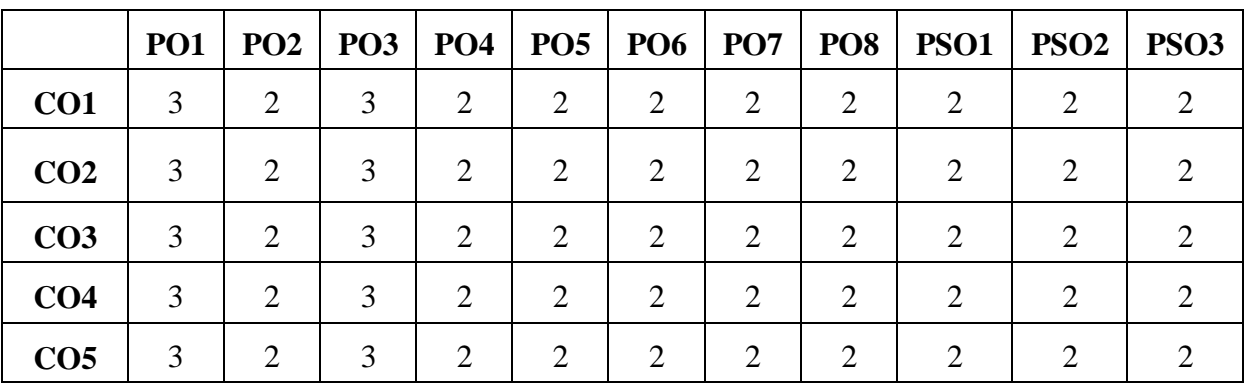

**3 – Strong, 2- Medium, 1- Low**

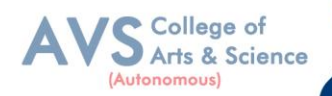

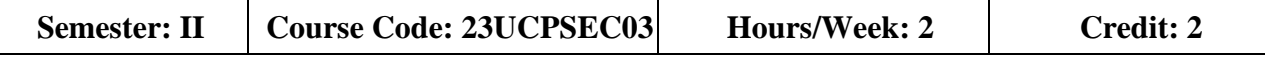

### **COURSE TITLE : SKILL EHNANCEMENT COURSE III - INDUSTRIAL LAW**

#### **Course Overview:**

- 1. Remember and recall the various concepts of Factories act 1948
- 2. Demonstrate the. Provisions and concepts of Industrial Disputes Act, 1947
- 3. Analyze the various measures and policies in The Workmen"s Compensation Act.
- 4. Examine the different aspects of ESI and EPF Act.
- 5. Critically evaluate the Case studies relating to Bonus Act..

#### **Learning Objectives:**

- 1. To Understand and apply the concept of Factories act
- 2. To capable students to comprehend the legal framework governing Industrial Law to settle industrial disputes
- 3. To expose students to the principles relating to health and safety laws in the Workplace
- 4. To explain the relevant laws governing ESI Act 1948 and EPF Act 1952
- 5. To know the development and the judicial setup of Payment of Bonus Act.

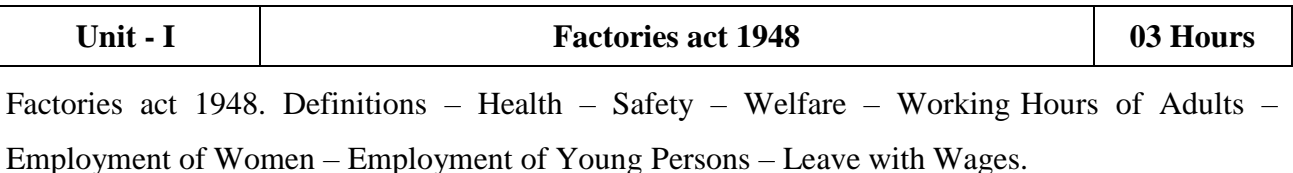

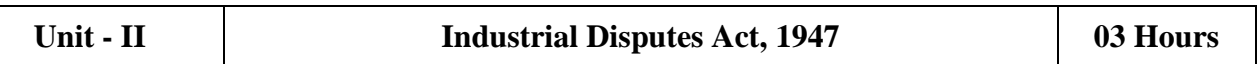

Industrial Disputes Act, 1947: Definition, Authorities, Awards, Settlements, Strikes Lockouts, Lay Offs, Retrenchment and Closure

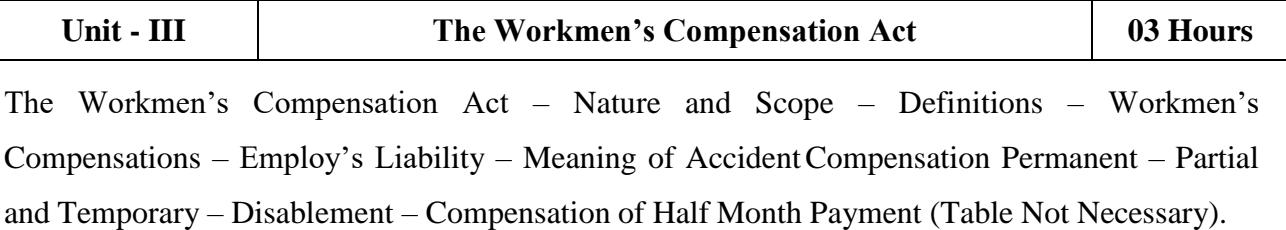

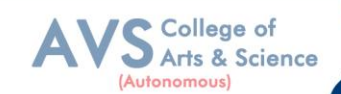

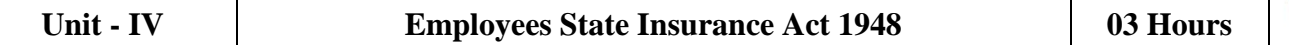

Employees State Insurance Act 1948 Objects - definitions - ESI Corporation, functionscontribution and recovery benefits. EmployeesProvident Fund and Miscellaneous Provision Act, 1952 Objects- definition- provident fund schemes- contribution and recovery.

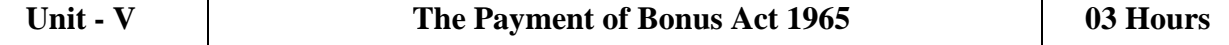

The Payment of Bonus Act 1965 – Object – Application – Definitions – Methods of Computing Gross Profits – Payment of Bonus – Importance.

#### **Text Book(s):**

- 1. N.D. Kapoor Industrial Laws, Sultan Chand & Sons, New Delhi.
- 2. P.C. Tripathi Industrial Laws, Sultan Chand & Sons, New Delhi

#### **Reference Books:**

- 1. Dr. M. R. Sreenivasan & C.D. Balaji Industrial Laws & Public Relations, Margham
- 2. Publications, Chennai.
- 3. B. Nandha Kumar, Industrial Laws, Vijay Nichole Prints, Chennai.
- 4. "Industrial Relations and Labour Laws" S C Srivastava -Vikas Publishing

#### **Web Resources:**

- 1. https:/[/www.icsi.edu/media/webmodules/publications/7.%20Industrial,%20Lab](http://www.icsi.edu/media/webmodules/publications/7.%20Industrial%2C%20Lab)
- 2. our%20and%20General%20Laws.pdf
- 3. https:/[/www.mlsu.ac.in/econtents/1185\\_Industrial%20Relations%20and%20Lab](http://www.mlsu.ac.in/econtents/1185_Industrial%20Relations%20and%20Lab)
- 4. our%20Laws.pdf
- 5. https://sbs.ac.in/wp-content/uploads/2021/02/BBA-5th-IRLL-Complete-Notes-
- 6. updated1.pdf

**Teaching Methodology**: Videos, Audios, PPT, Role Play, Field Visit, Seminar, Chalk & Talk, Lecturing, Case Study, Demonstration, Problem Solving, Group Discussion, Flipped Learning

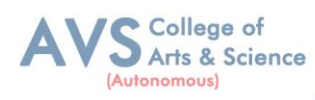

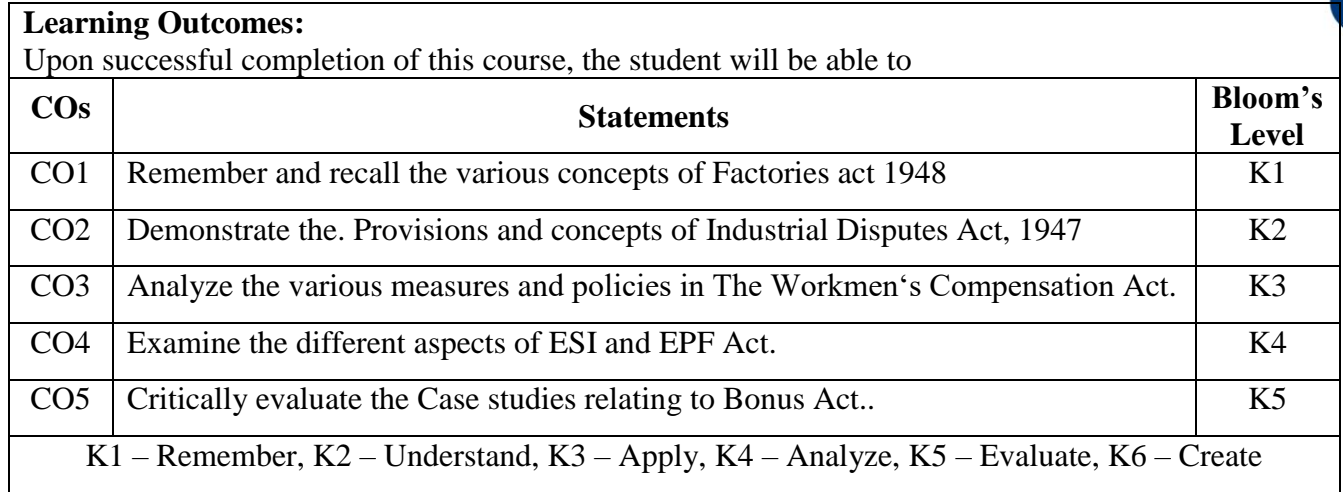

# **MAPPING WITH PROGRAMME OUTCOMES AND PROGRAMME SPECIFIC OUTCOMES**

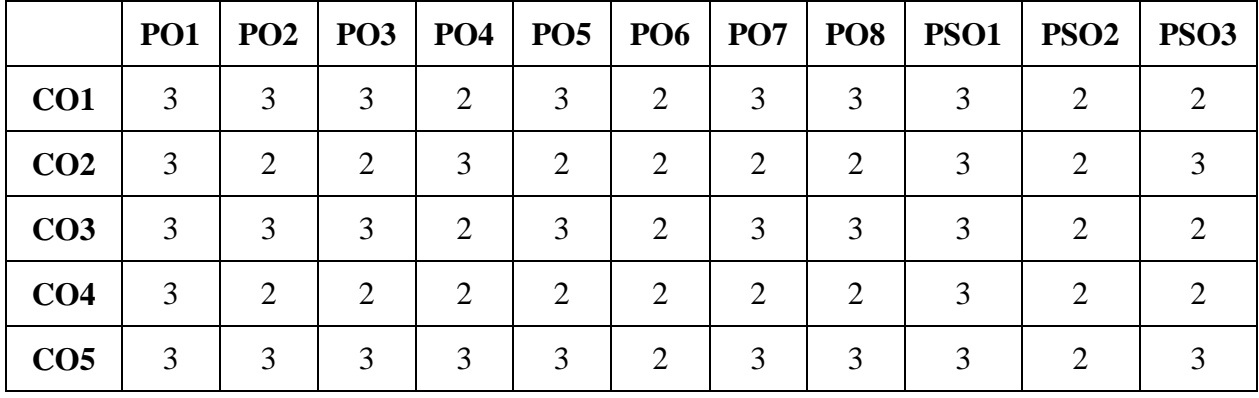

**3 – Strong, 2- Medium, 1- Low**

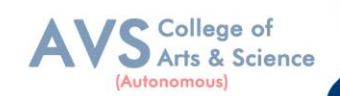

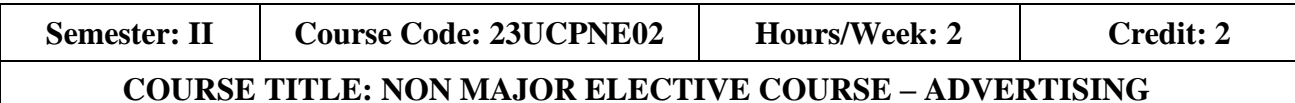

#### **Course Overview:**

- 1. Define advertising, analyze its objectives, evaluate its scope and benefits, and identify media elements used in advertising
- 2. Differentiate types of advertising agencies, assess criteria for selecting agencies, and demonstrate effective client-agency relationship management.
- 3. Analyze ethical and social issues in advertising; evaluate the impact of advertising on Indian values and culture.
- 4. Explain the communication process and analyze advertising's role in brand building and managing brand crises.
- 5. Apply effective copywriting techniques, identify copy elements and types, utilize layout Principles and execution styles, and conduct pre-testing and post-testing of advertisements.

#### **Learning Objectives:**

- 1. Understand the meaning, objectives, and scope of advertising, as well as the benefits and elements of advertising.
- 2. Explore the features and types of advertising agencies, understand the criteria for selecting an agency, and learn how to maintain a client-agency relationship
- 3. Examine the ethical and social issues in advertising, and understand the positive and negative influences of advertising on Indian values and culture
- 4. Understand the communication process and explore the role of advertising in developing brand image and brand equity, and learn strategies for managing brand crises
- 5. Learn copywriting essentials, copy elements and types, layout principles, execution styles, and pre-testing and post-testing methods in advertising

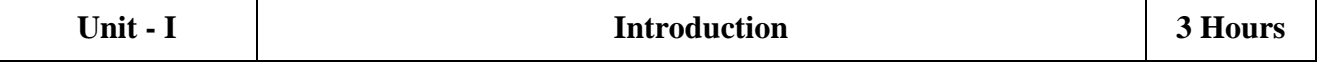

Advertising meaning - definition-objectives – scope - benefits – Elements - Media in Advertising

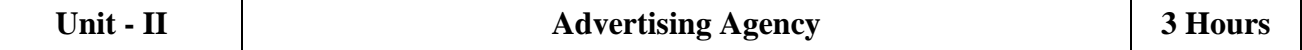

Advertising agency Features - Types of advertising agencies – Agency selection criteria - Maintaining Agency client relationship.

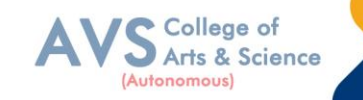

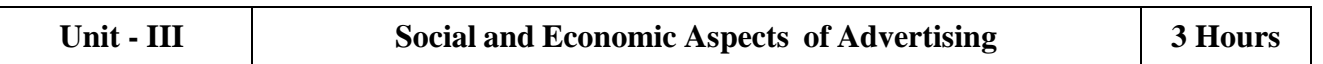

Social aspects: Ethical and social issues in advertising, positive and negative influence of advertising on Indian values and culture. Economic aspect: Effect of advertising on consumer demand, monopoly and competition, price

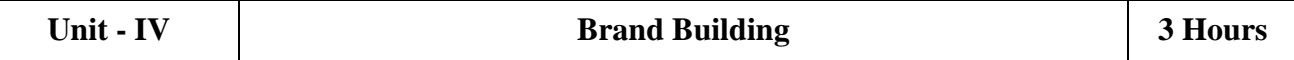

The communication process - AIDA Model, role ofadvertising in developing brand image and brand equity, and managing brand crises.

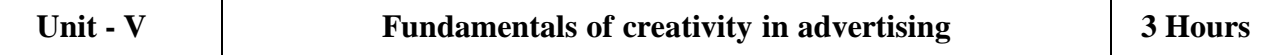

Essentials of copywriting, copy- elements – types – layout – principles - execution styles - Pre testing and post testing of advertisements - methods and objectives.

#### **Text Book(s):**

1. Advertising Principles and Practice by Ruchi Gupta - S. Chand Publishing.

#### **Reference Books:**

- 1. Rathor, B.S.- Advertising management Himalaya Publishing House
- 2. Myers Advertising management PHI Norms Advertising-PHI
- 3. Sontakki. C.N, Advertising, Kalyani Publishers, Ludhiana
- 4. Brand Positioning-Strategies for competitive Advantage by Subroto Sengupta Tata McGraw Hill Publication

#### **Web Resources:**

- 1. https://archive.mu.ac.in/myweb\_test/sybcom-avtg-eng.pdf
- 2. https://uascku.ac.in/wp-content/uploads/2020/04/Advertising-B.Com\_.-VI-Semester-Unit-Wise-Notes.pdf
- 3. <http://osou.ac.in/eresources/DJMC-06-BLOCK-02.pdf>

**Teaching Methodology**: Videos, Audios, PPT, Role Play, Field Visit, Seminar, Chalk & Talk, Lecturing, Case Study, Demonstration, Problem Solving, Group Discussion, Flipped Learning

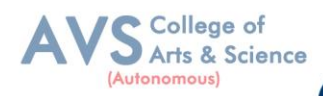

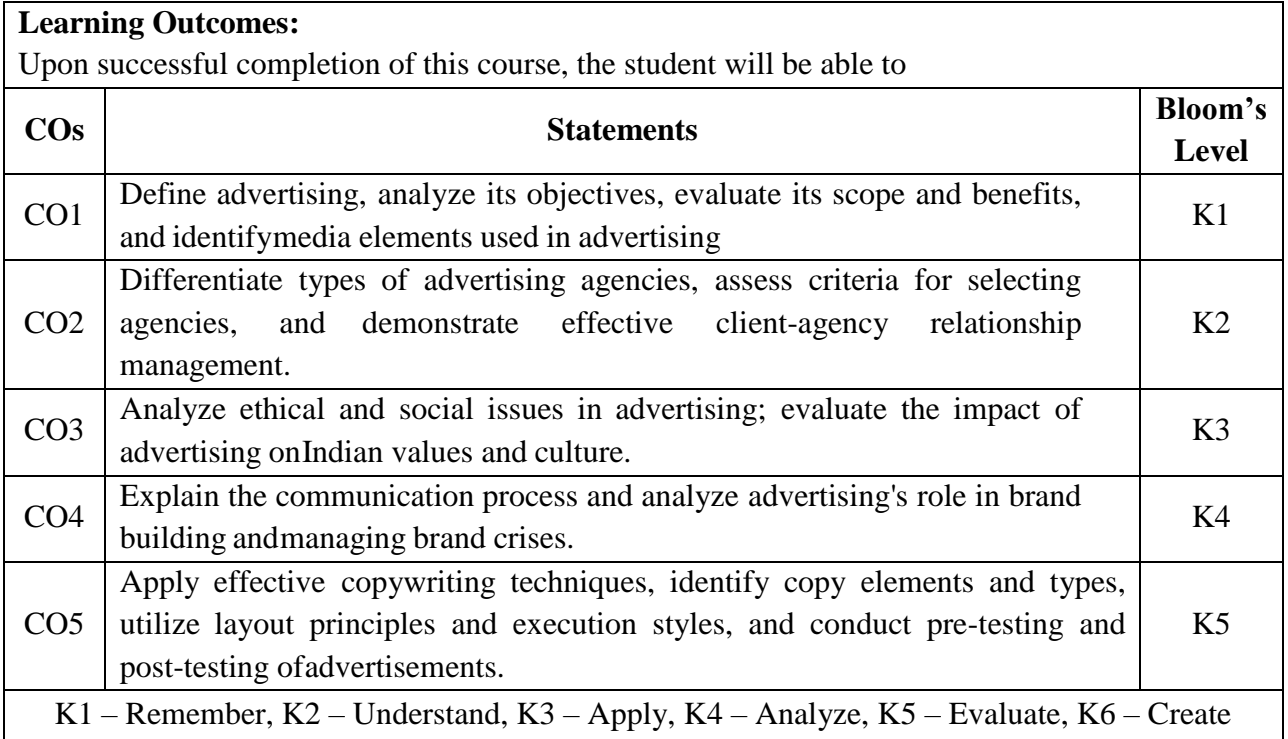

#### **MAPPING WITH PROGRAMME OUTCOMES AND PROGRAMME SPECIFIC OUTCOMES**

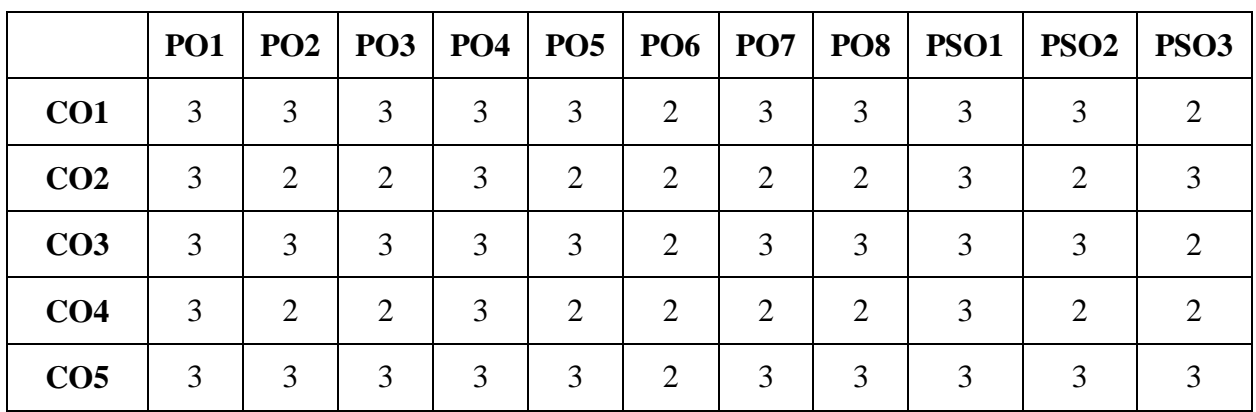

 **3 – Strong, 2- Medium, 1- Low**

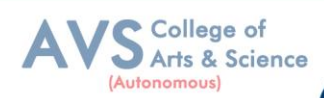

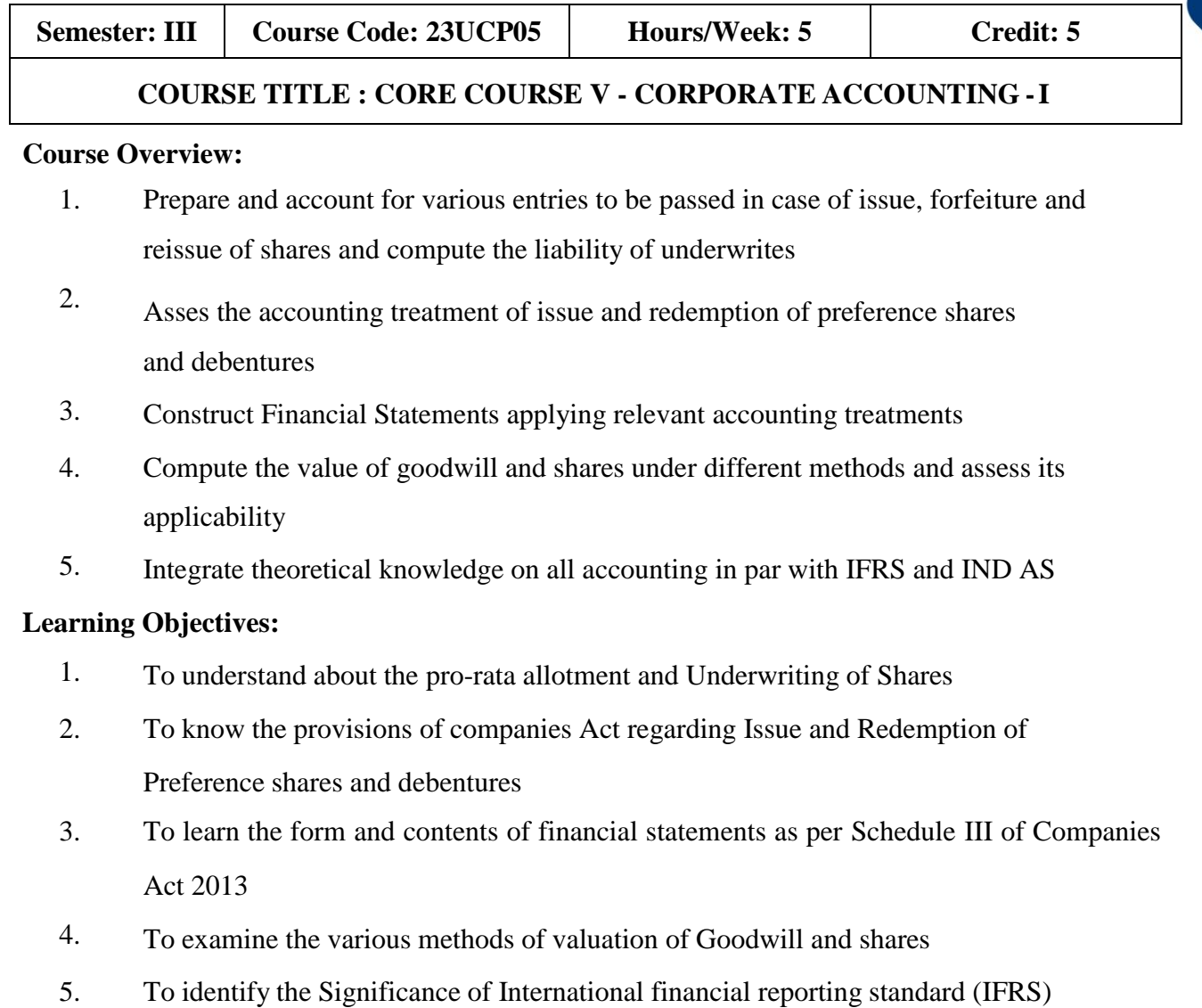

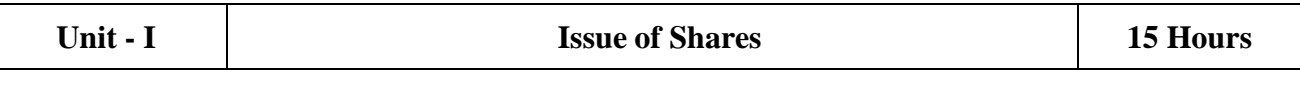

Issue of Shares – Premium - Discount - Forfeiture - Reissue – Pro-rata Allotment Issue of Rights and Bonus Shares - Underwriting of Shares and Debentures – Underwriting Commission - Types of Underwriting.

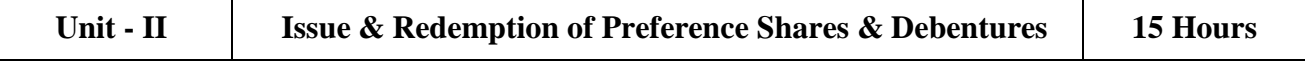

Redemption of Preference Shares – Provisions of Companies Act – CapitalRedemption Reserve – Minimum Fresh Issue – Redemption at Par, Premium and Discount. Debentures: Issue and Redemption – Meaning – Methods – In-One lot – in Installment – Purchase in the Open Market includes Ex Interest and Cum Interest - Sinking Fund Investment Method.

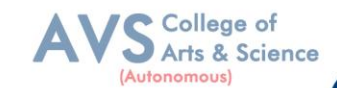

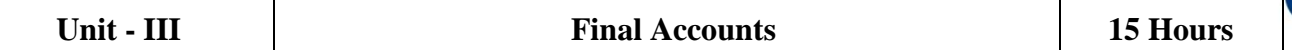

Introduction – Final Accounts – Form and Contents of Financial Statements as Per Schedule III of Companies Act 2013 – Part I Form ofBalance Sheet – Part II Form of Statement of Profit and Loss – Ascertaining Profit for Managerial Remuneration

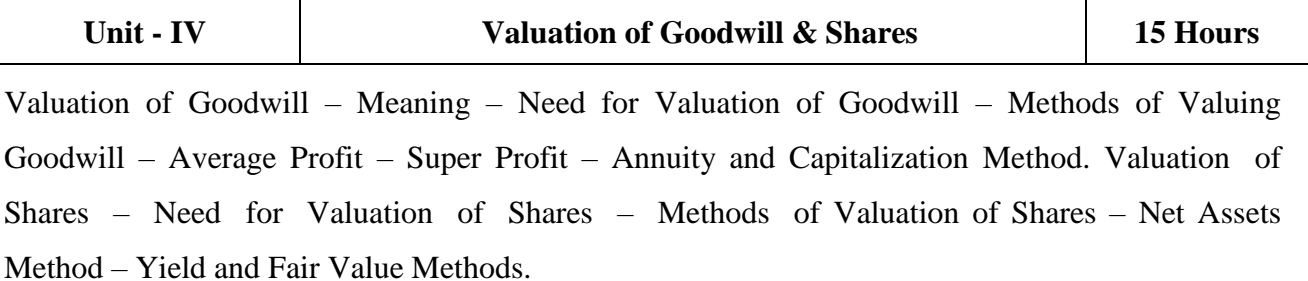

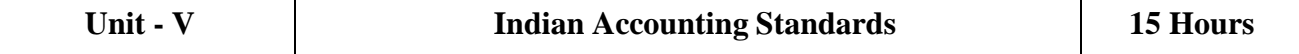

International Financial Reporting Standard (IFRS)–Meaning and its Applicability in India - Indian Accounting Standards – Meaning – Objectives – Significance – Procedures for Formulation of Standards – Ind  $AS - 1$  Presentation of Financial Statement, Ind  $AS - 2$  Valuation of Inventories, Ind AS – 7 Cash Flow Statement, Ind AS – 8 Accounting Policies, Changes in Accounting Estimate and Errors, Ind  $AS - 16$  – Property, Plant & Equipment, Ind AS 38 – Intangible Assets Ind AS – 103, Business Combinations Ind AS 110, Consolidated Financial Statement. (Theory Only)

#### **Text Book(s):**

- 1. S.P. Jain and N.L. Narang, Advanced Accounting Vol I, Kalyani Publication, New Delhi.
- 2. R.L. Gupta and M. Radhaswamy, Advanced Accounts Vol I, Sultan Chand, New Delhi.
- 3. Broman, Corporate Accounting, Taxmann, New Delhi.
- 4. Shukla, Grewal and Gupta- Advanced Accounts Vol I, S. Chand, New Delhi.
- 5. M.C. Shukla, Advanced accounting Vol I, S. Chand, New Delhi.

#### **Reference Books:**

- 1. T.S. Reddy, A. Murthy Corporate Accounting Margham Publication, Chennai.
- 2. D.S. Rawat & Nozer Shroff, Students Guide To Accounting Standards , Taxmann, New Delhi
- 3. Prof. Mukesh bramhbutt, Devi, Corporate Accounting I, Ahilya Publication, Madhya Pradesh
- 4. Anil Kumar, Rajesh kumar, corporate accounting I, Himalaya Publishing house, Mumbai.

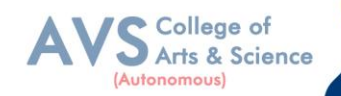

5. Prasanth Athma, Corporate Accounting I, Himalaya Publishing house, Mumbai.

#### **Web Resources:**

- 1. https:/[/www.tickertape.in/blog/issue-of-shares/](http://www.tickertape.in/blog/issue-of-shares/)
- 2. https:/[/www.taxmann.com/bookstore/bookshop/bookfiles/chapter12valuationofgoodwillands](http://www.taxmann.com/bookstore/bookshop/bookfiles/chapter12valuationofgoodwillandshares) [hares.](http://www.taxmann.com/bookstore/bookshop/bookfiles/chapter12valuationofgoodwillandshares)
- 3. https:/[/www.mca.gov.in/content/mca/global/en/acts-rules/ebooks/accounting-standards.html](http://www.mca.gov.in/content/mca/global/en/acts-rules/ebooks/accounting-standards.html)

**Teaching Methodology**: Videos, Audios, PPT, Role Play, Field Visit, Seminar, Chalk & Talk, Lecturing, Case Study, Demonstration, Problem Solving, Group Discussion, Flipped Learning

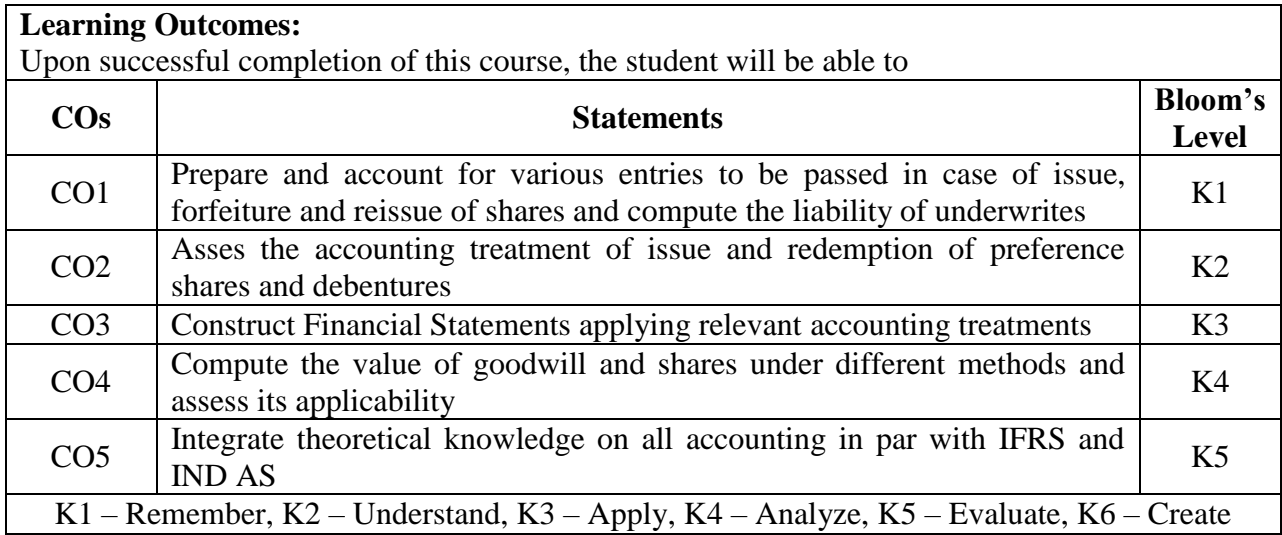

#### **MAPPING WITH PROGRAMME OUTCOMES AND PROGRAMME SPECIFIC OUTCOMES**

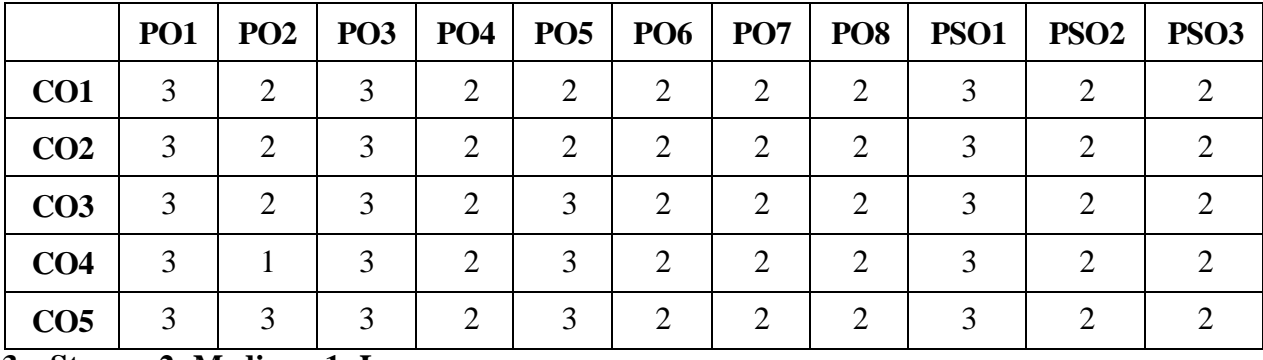

**3 – Strong, 2- Medium, 1- Low**

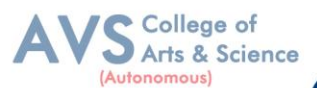

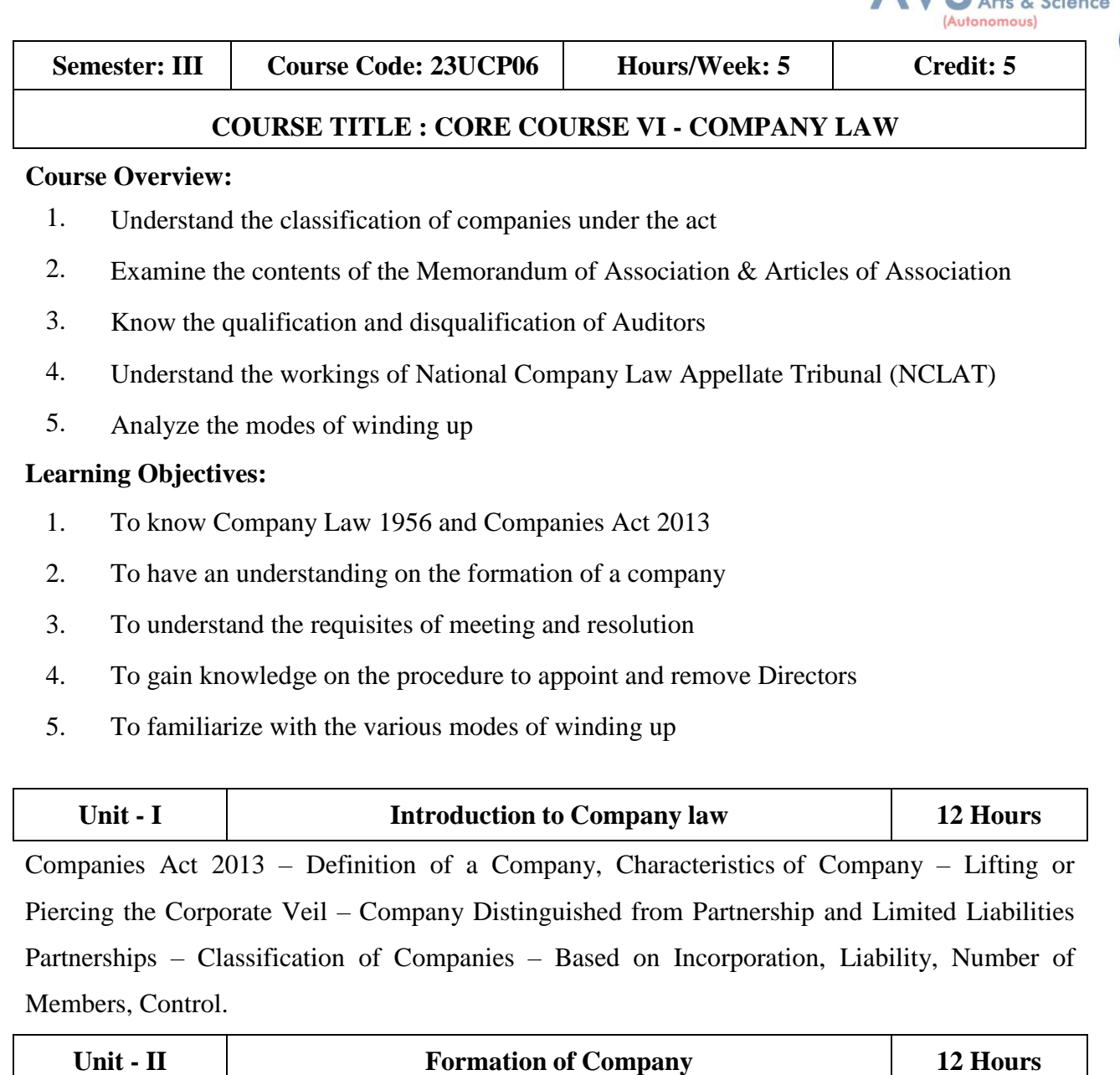

Formation of a Company – Promoter – Incorporation Documents e-filing – Memorandum of Association – Contents – Alteration – Legal Effects – Articles of Association - Certificate of Incorporation – Prospectus – Contents - Kinds – Liabilities – Share Capital – Kinds – Issue – Alteration – Dividend – Debentures.

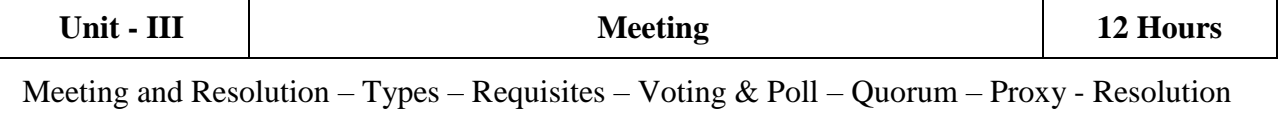

– Ordinary & Special - Audit & Auditors – Qualification, Disqualification, Appointment and Removal of an Auditor

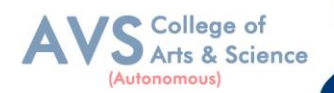

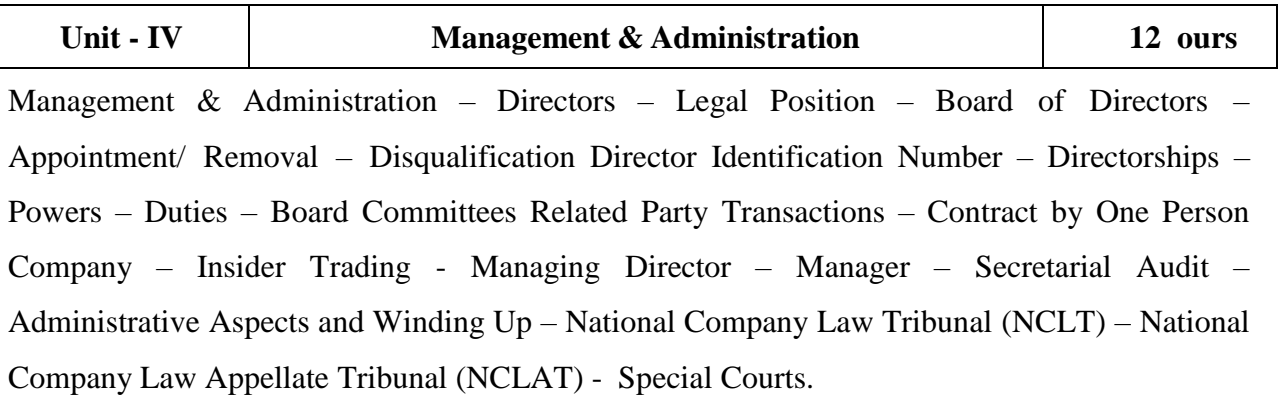

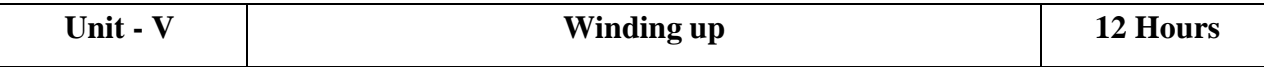

Meaning – Modes – Compulsory Winding  $Up$  – Voluntary Winding  $Up$  – Consequences of Winding Up Order – Powers of Tribunal – Petition for Winding Up – Company Liquidator.

#### **Text Book(s):**

- 1. N.D. Kapoor, Business Laws, Sultan Chand and Sons, Chennai
- 2. R.S.N. Pillai Business Law, S. Chand, New Delhi.
- 3. M.V. Dhandapani, Business Laws Sultan Chand and Sons, Chennai
- 4. Shusma Aurora, Business Law, Taxmann, New Delhi
- 5. M.C. Kuchal, Business Law, Vikas Publication, Noida

#### **Reference Books:**

- 1. Gaffoor & Thothadri, Company Law, Vijay Nichole Imprints Limited, Chennai
- 2. M.R. Sreenivasan, Business Laws, Margham Publications, Chennai
- 3. Kavya And Vidhya sagar, Business Law, Nithya Publication, Bhopal
- 4. S.D. Geet, Business Law Nirali Prakashan Publication, Pune
- 5. Preethi Agarwal, Business Law, CA foundation study material

#### **Web Resource:**

- 1. https://www.mca.gov.in/content/mca/global/en/acts-rules/companiesact/companies-act-2013.html
- 2. <https://vakilsearch.com/blog/explain-procedure-formation-company/>
- 3. <https://www.investopedia.com/terms/w/windingup.asp>

**Teaching Methodology**: Videos, Audios, PPT, Role Play, Field Visit, Seminar, Chalk & Talk, Lecturing, Case Study, Demonstration, Problem Solving, Group Discussion, Flipped Learning

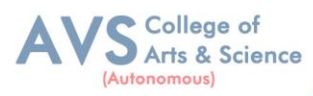

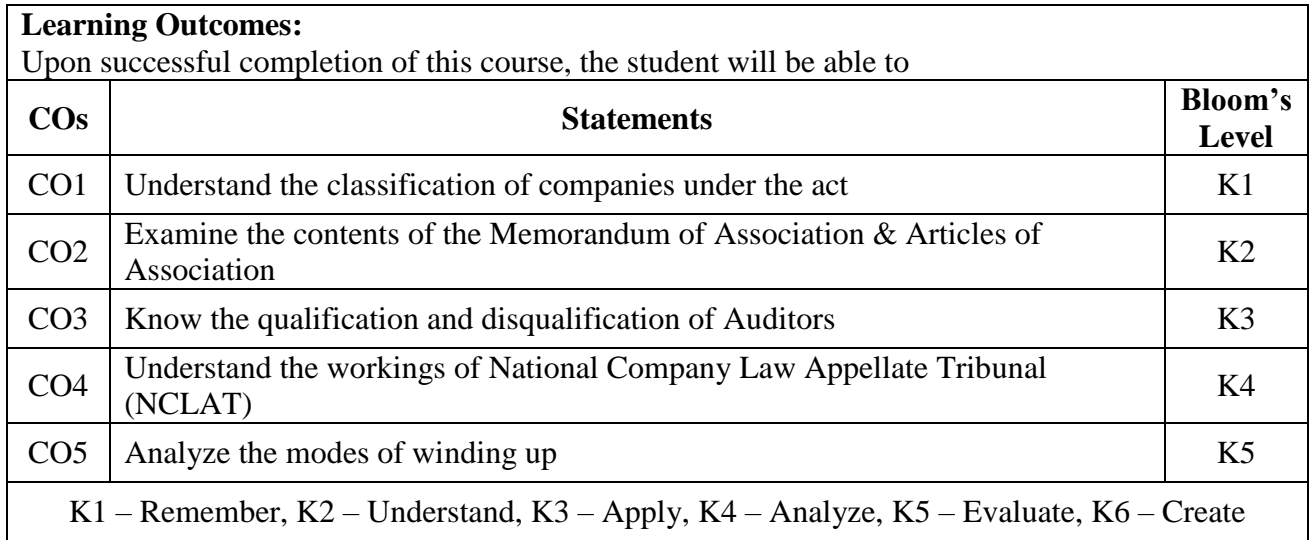

# **MAPPING WITH PROGRAMME OUTCOMES AND PROGRAMME SPECIFIC OUTCOMES**

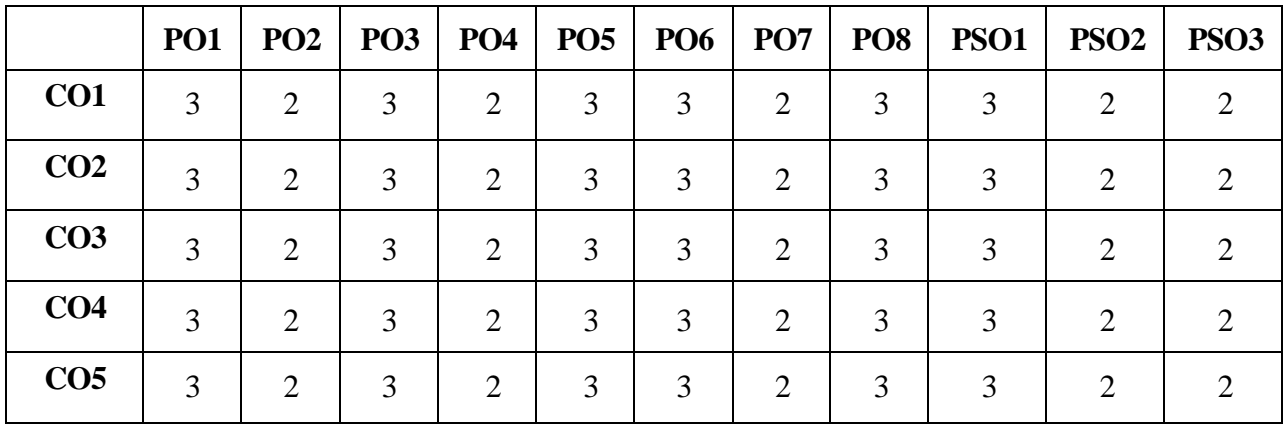

**3 – Strong, 2- Medium, 1- Low**

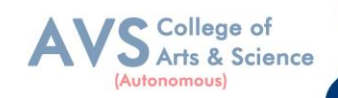

**Semester: III** | Course Code: 23USTAT10 | Hours/Week: 4 | Credit: 3

#### **COURSE TITLE : ELECTIVE III - BUSINESS MATHEMATICS AND STATISTICS**

#### **Course Overview:**

- 1. Learn the basics of ratio, proportion, indices and logarithm
- 2. Familiarize with calculations of simple and compound interest and arithmetic, geometric and harmonic progressions.
- 3. Determine the various measures of central tendency
- 4. Calculate the correlation and regression co-efficient
- 5. Assess problems on time series analysis

#### **Learning Objectives:**

- 1. To impart knowledge on the basics of ratio, proportion, indices and proportions
- 2. To learn about simple and compound interest and arithmetic, geometric and harmonic progressions.
- 3. To familiarize with the measures of central tendency
- 4. To conceptualize with correlation co-efficient
- 5. To gain knowledge on time series analysis

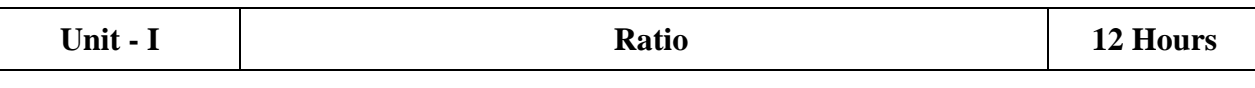

Ratio, Proportion and Variations, Indices and Logarithms.

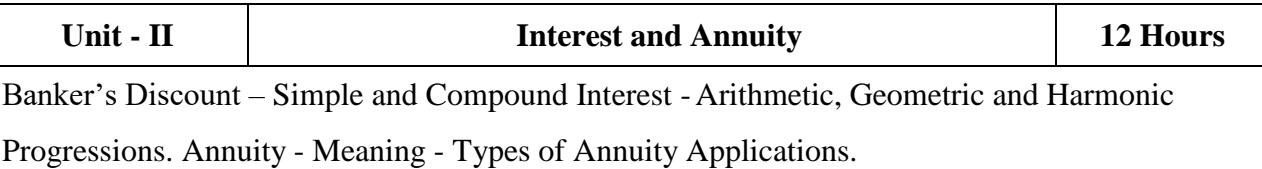

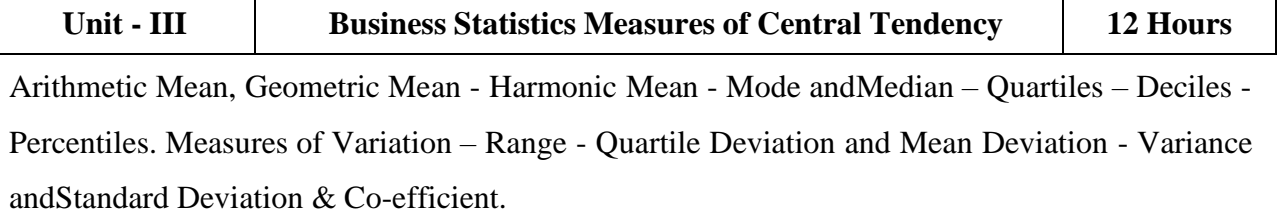

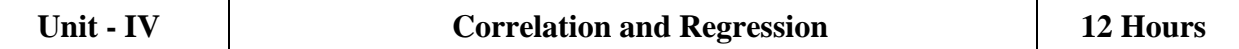

Correlation - Karl Pearson"s Coefficient of Correlation – Spearman"s Rank Correlation – Regression Lines and Coefficients.

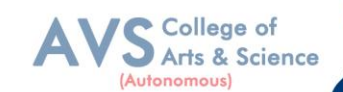

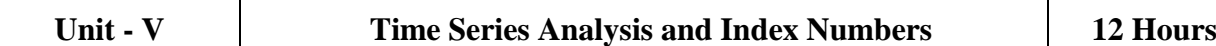

Time Series Analysis : Secular Trend – Seasonal Variation – Cyclical variations - Index Numbers – Aggregative and RelativeIndex – Chain and Fixed Index – Wholesale Index – Cost of Living Index.

#### **Text Book(s):**

- 1. Dr. B.N. Gupta, Business Mathematics & Statistics, Shashibhawan publishing house, Chennai
- 2. Asim Kumar Manna, Business Mathematics & Statistics, McGraw hill education, Noida
- 3. A.V. Rayarikar and Dr. P.G. Dixit, Business Mathematics & Statistics, NiraliPrakashan Publishing, Pune
- 4. Dr.S. Sachdeva, Business Mathematics & Statistics, Lakshmi NarainAgarwal, Agra
- 5. P.R. Vittal, Business Mathematics & Statistics, Margham Publications, Chennai

#### **Reference Books:**

- 1. J.K. Sharma, Fundamentals of business statistics, Vikas publishing, Noida
- 2. Peter Waxman, Business Mathematics & Statistics, Prentice Hall, New York
- 3. Andre Francis, Business Mathematics & Statistics, Cengage Learning EMEA,Andover
- 4. Aggarwal B M, Business Mathematics & Statistics, Ane Book Pvt. Ltd., New Delhi
- 5. R.S. Bhardwaj, Business Mathematics & Statistics, Excel Books Publisher, New Delhi

#### **Web Resources:**

- 1. https:/[/www.britannica.com/biography/Henry-Briggs](http://www.britannica.com/biography/Henry-Briggs)
- 2. https://corporatefinanceinstitute.com/resources/data-science/central-tendency/
- 3. https:/[/www.expressanalytics.com/blog/time-series-analysis/](http://www.expressanalytics.com/blog/time-series-analysis/)

**Teaching Methodology**: Videos, Audios, PPT, Role Play, Field Visit, Seminar, Chalk & Talk, Lecturing, Case Study, Demonstration, Problem Solving, Group Discussion, Flipped Learning

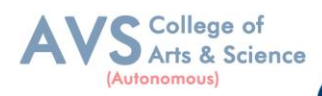

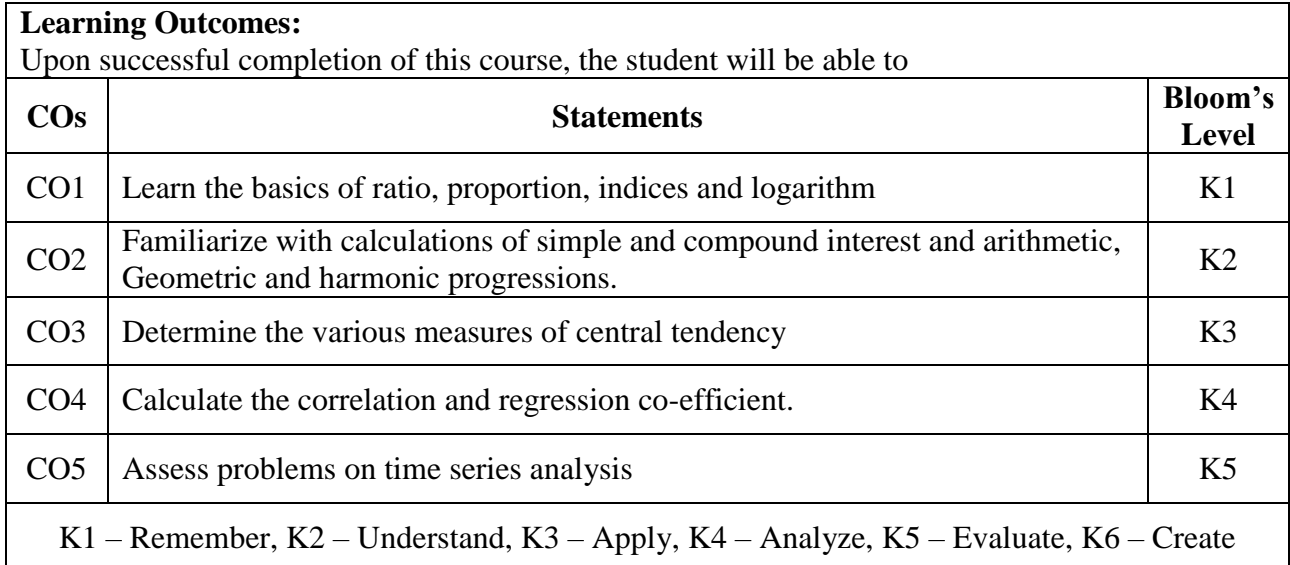

# **MAPPING WITH PROGRAMME OUTCOMES AND PROGRAMME SPECIFIC OUTCOMES**

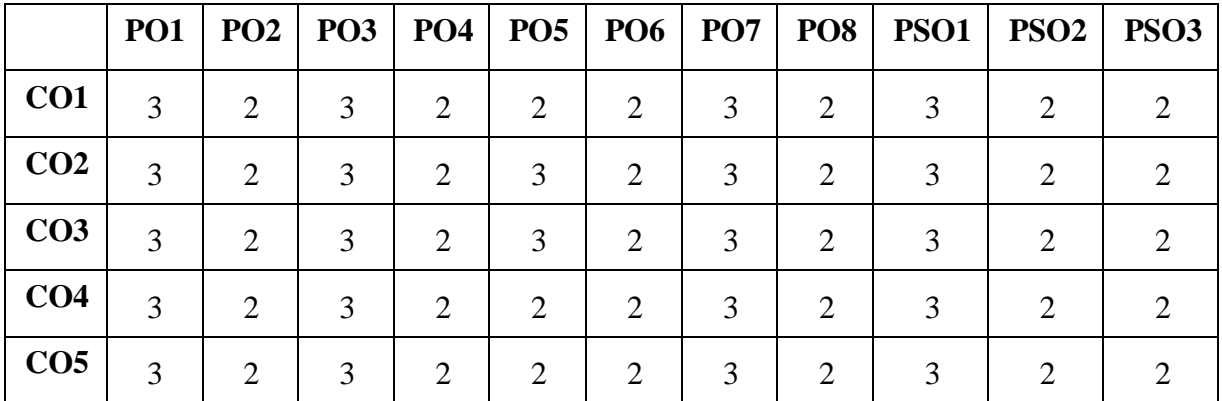

 **3 – Strong, 2- Medium, 1- Low**

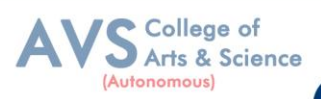

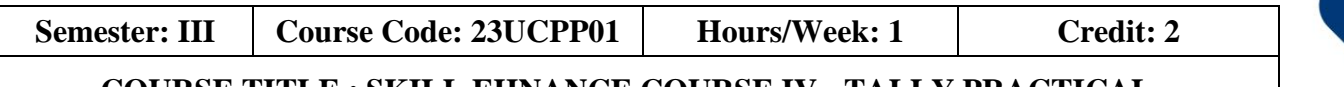

#### **COURSE TITLE : SKILL EHNANCE COURSE IV - TALLY PRACTICAL**

#### **Course Overview:**

- 1. Students can perform with basic skills of tally with accounting features creation of company,groups and ledgers
- 2. Execute the knowledge of tally accounting features for creation of accounting vouchers and reportgenerations

#### **Learning Objectives:**

- 1. To enable the students to acquire sound knowledge of basics of tally
- 2. To gain the knowledge about creation of ledgers, groups, vouchers and generation of various reports.

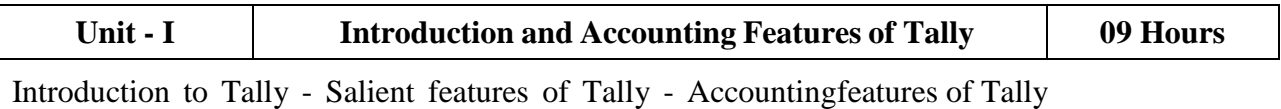

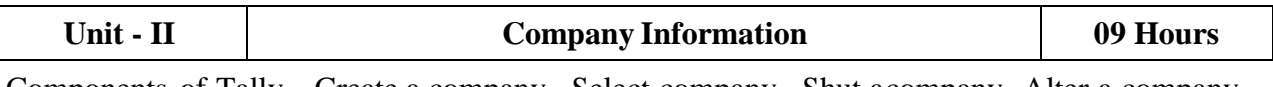

Components of Tally – Create a company - Select company - Shut acompany- Alter a company -

Delete a company – Split company Data – Backup and Restore

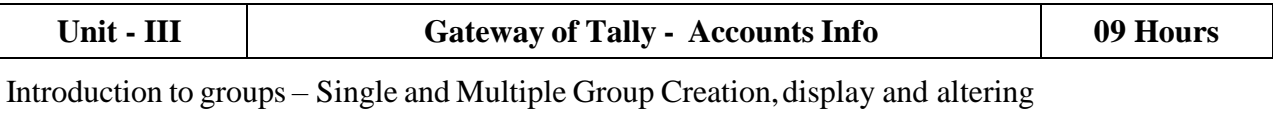

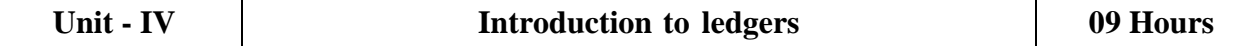

Introduction to ledgers - creating a ledger – single and multipleLedger creation, Display and altering

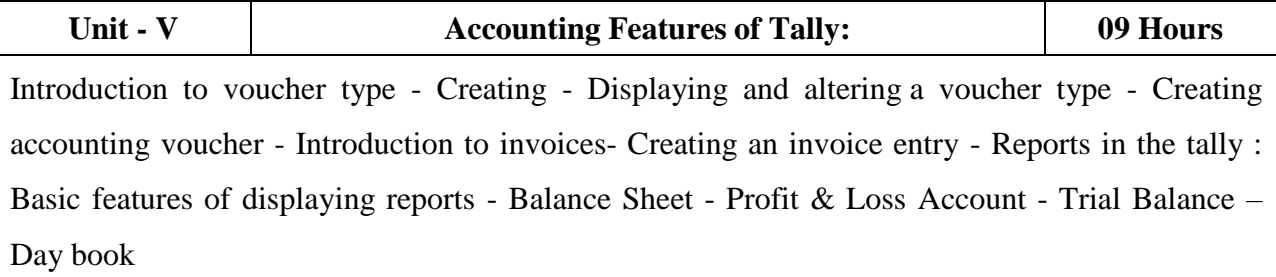

#### **Text Book(s):**

1. Asok K. Nadhani - TALLY ERP 9 TRAINING GUIDE - 4TH EDITION, BPS Publications

#### **Reference Books:**

1. Official Guide To Financial Accounting Using Tally ERP 9With Gst by Tally Education Pvt. Ltd

#### **Web Resources:**

- 1. <https://sscstudy.com/tally-erp-9-book-pdf-free-download/>
- 2. <https://www.sarkarirush.com/tally-erp-9-book-pdf-download/>
- 3. https://tallyonlinetraining.com
- 4. https:/[/www.tallyacademy.in](http://www.tallyacademy.in/)
- 5. https://help.tallysolutions.com

#### **COURSE OUTCOMES-COGNITIVE LEVEL MAPPING**

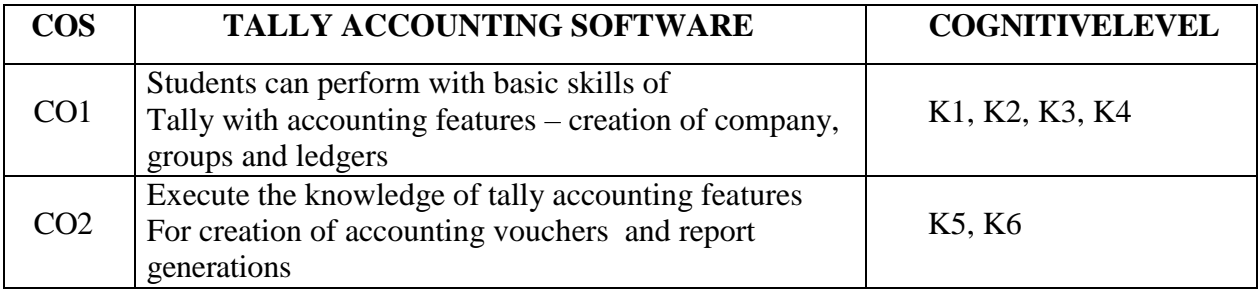

#### **CO-PO-PSO MAPPING**

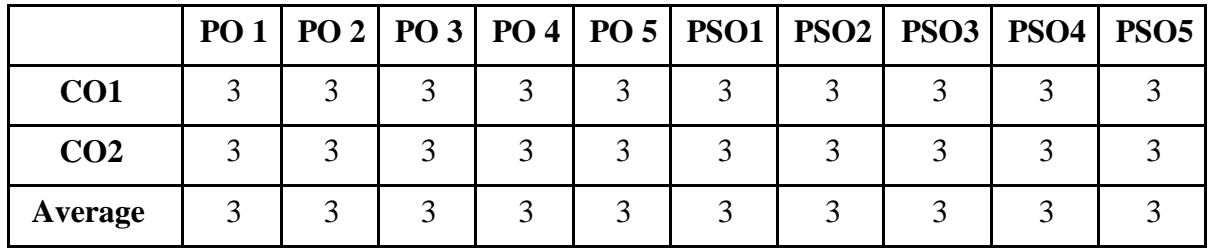

**(Correlation level: 3 – Strong 2-Medium 1-Low)**

ollege of Arts & Science

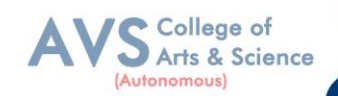

**Semester: III** Course Code: 23UCPSEC04 **Hours/Week: 2** Credit: 2

#### **COURSE TITLE: SKILL EHNANCEMENT COURSE V - CAPITAL MARKETS**

#### **Course Overview:**

- 1. Differentiate between the primary and secondary markets, identify parties involved in new issue markets, and describe the stock exchanges in India (BSE, NSE, and OTCEI).
- 2. Evaluate the benefits of mutual funds, identify various types and schemes of mutual funds, and analyze the mechanism of mutual fund operation
- 3. Explain the meaning and functions of the depository system, describe the process of dematerialization, and discuss the roles of NSDL and CDSL.
- 4. Analyze SEBI guidelines for the primary and secondary markets, assess the measures taken for investor protection, and evaluate the role of SEBI in regulating the securities market.
- 5. Identify various types of financial derivatives (forwards, futures, options, and swaps), explain their characteristics, and discuss the roles of participants in the derivative market

#### **Learning Objectives:**

- 1. To understand the Indian capital market, primary market methods, and the functioning of the secondary market
- 2. To Explore the features and characteristics of mutual funds and understand their operation.
- 3. Define the depository system and comprehend the process of dematerialization.
- 4. To familiar with the objectives, functions, and powers of the Securities Exchange Board of India (SEBI).
- 5. To gain knowledge on derivatives and their characteristics, and understand the participants in the derivative market

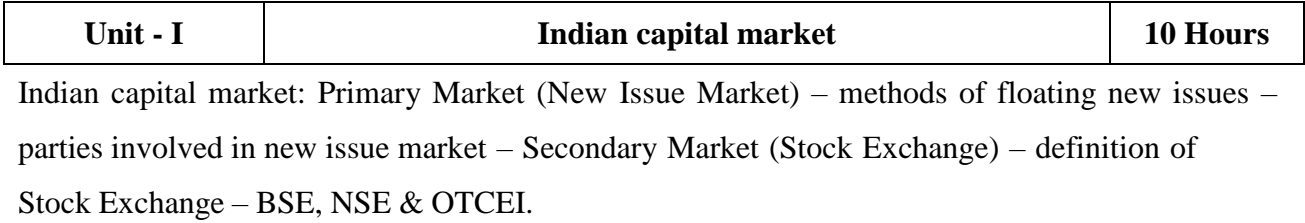

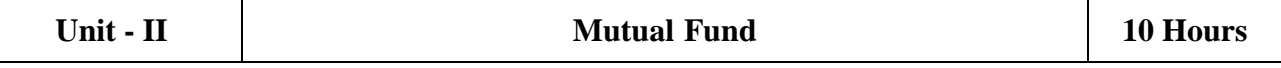

Mutual Fund: Features  $&$  Characteristics – Mechanism of mutualfund operation – benefits of mutual fund – types  $\&$  various schemes of mutual fund.

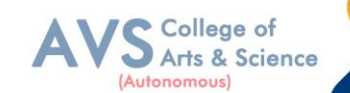

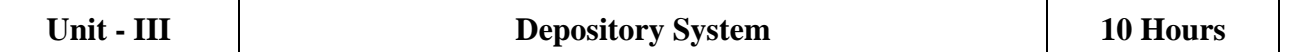

Depository System: Meaning & definition of Depository system – process of dematerialization – NSDC – CDSL.

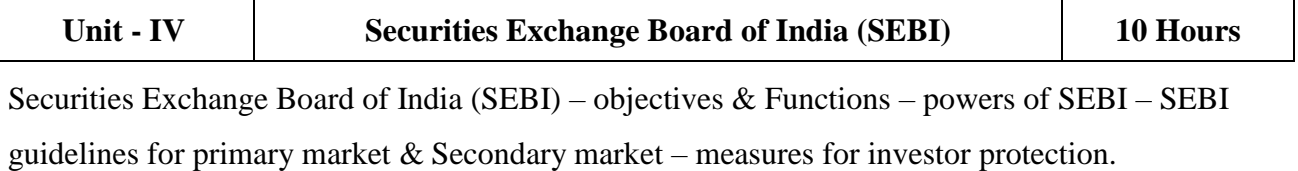

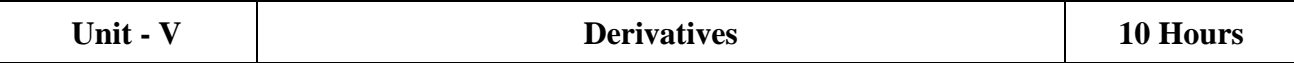

Derivatives – characteristics for derivatives – participants in derivative market – types of financial derivatives – forwards, futures, options & Swaps.

#### **Text Book(s):**

[[

1. Capital Markets: Institutions and Instruments by Fabozzi and Frank J

#### **Reference Books:**

- 1. Financial Market & Services E. Gardon & Natrajan, Himalaya Publishing House.
- 2. Financial Services D. Santhanam, Margham Publication.

#### **Web Resources:**

- 1. https:/[/www.icsi.edu/media/webmodules/publications/CapitalMarketandSecurites](http://www.icsi.edu/media/webmodules/publications/CapitalMarketandSecurite) Law.pdf
- 2. https:/[/www.icsi.edu/media/webmodules/16112021\\_Final\\_SLCM.pdf](http://www.icsi.edu/media/webmodules/16112021_Final_SLCM.pdf)
- 3. https:/[/www.researchgate.net/publication/337676067\\_Capital\\_Markets\\_in\\_India](http://www.researchgate.net/publication/337676067_Capital_Markets_in_India)
- 4. \_A\_Conceptual\_Framework

**Teaching Methodology**: Videos, Audios, PPT, Role Play, Field Visit, Seminar, Chalk & Talk, Lecturing, Case Study, Demonstration, Problem Solving, Group Discussion, Flipped Learning

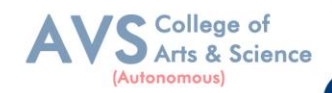

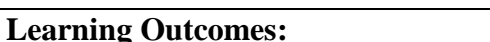

Upon successful completion of this course, the student will be able to

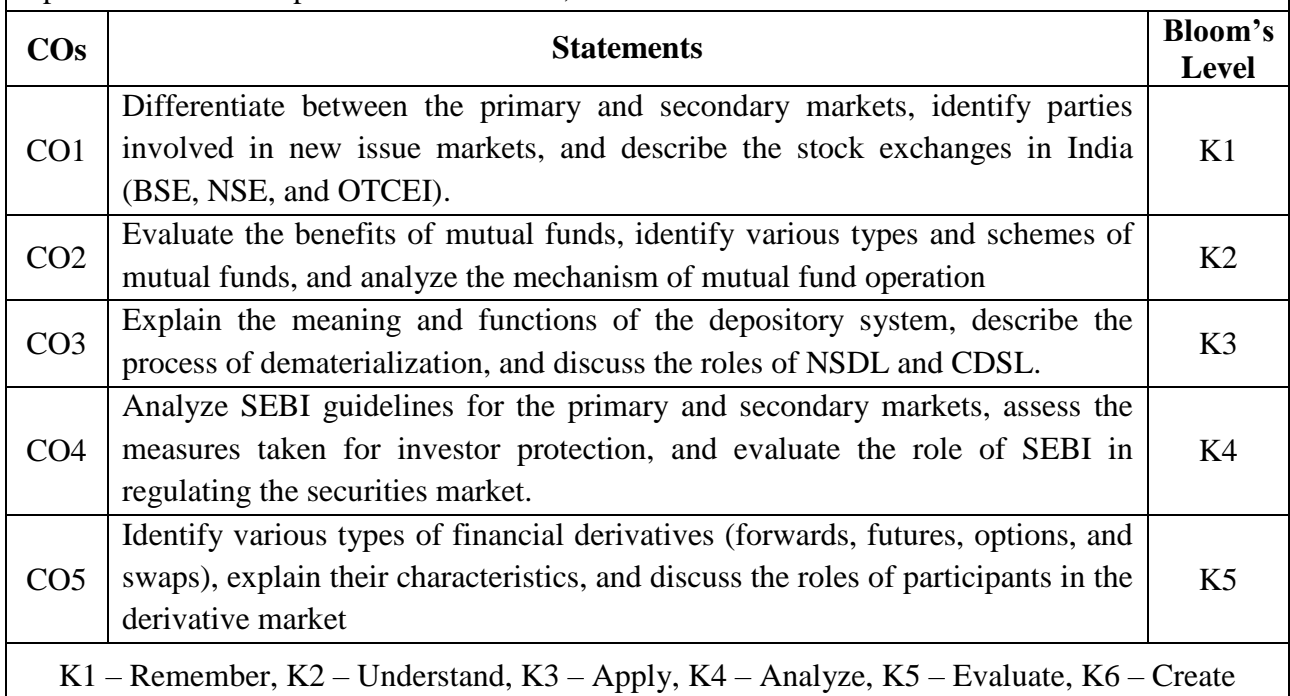

#### **MAPPING WITH PROGRAMME OUTCOMES AND PROGRAMME SPECIFIC OUTCOMES**

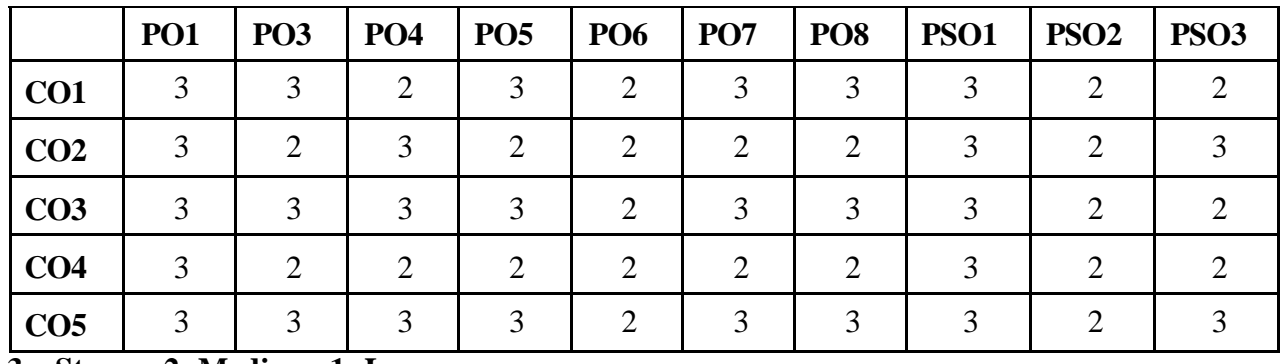

**3 – Strong, 2- Medium, 1- Low**